### **IMMISSIONSSCHUTZTECHNISCHER BERICHT NR. LG12509.2/01**

über die geruchstechnische Untersuchung für die 119. Änderung des Flächennutzungsplans der Gemeinde Neulehe für die Ausweisung von Gewerbegebietsflächen südlich der Haarstraße

#### Auftraggeber:

Samtgemeinde Dörpen Hauptstraße 25 26892 Dörpen

Bearbeiter:

Manuel Schmitz, B.Eng.

Datum:

08.03.2018

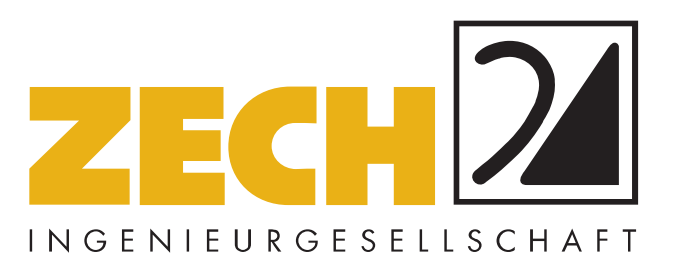

ZECH Ingenieurgesellschaft mbH Lingen • Hessenweg 38 • 49809 Lingen Tel +49 (0)5 91 - 8 00 16-0 Fax +49 (0)5 91 - 8 00 16-20 E-Mail Lingen@zechgmbh.de

- **IMMISSIONSSCHUTZ**
- **BAUPHYSIK**
- **PRÜFLABORE** www.zechgmbh.de

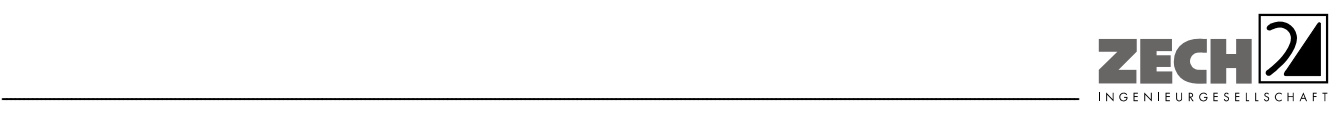

Seite 2 zum Bericht Nr. LG12509.2/01

### **1.) Zusammenfassung**

Die Samtgemeinde Dörpen plant die Ausweisung von Gewerbegebietsflächen südlich der Haarstraße in Neulehe. Hierzu ist eine Änderung des Flächennutzungsplans der Gemeinde Neulehe erforderlich (Anlage 1).

Im Rahmen des Genehmigungsverfahrens soll eine immissionsschutztechnische Untersuchung zur Ermittlung der Geruchsimmissionssituation durchgeführt werden. Bei der Ermittlung der Geruchsimmissionssituation soll die Geruchsbelastung durch die nächstgelegenen benachbarten landwirtschaftlichen Betriebe berücksichtigt werden (Anlage 1).

Aus den ermittelten Emissionen der genehmigten Tierbestände wurde mit Hilfe der Ausbreitungsberechnung die Gesamtbelastung an Geruchsimmissionen - hervorgerufen durch die untersuchten landwirtschaftlichen Betriebe - ermittelt und in der Anlage 4 dargestellt. Es wurden für die landwirtschaftlichen Betriebe keine Erweiterungsplanungen berücksichtigt.

Die berechneten 2%-Isolinien der benachbarten Betriebe Brinkmann, Gansefort Außenstall, Geiger Außenstall, Kronlage Außenstall, Kronlage Hofstelle, Mersch, Olliges, Rueve und Schwindel überlagern das Plangebiet nicht und werden bei der Gesamtbelastung an Geruchsimmissionen nicht mit berücksichtigt. Die 2%-Isolinien dieser Betriebe sind in der Anlage 3 dargestellt.

Bei der Ermittlung der Gesamtbelastung an Geruchsimmissionen wurden somit 5 landwirtschaftliche Betriebe berücksichtigt, die relevant auf die Immissionspunkte im Beurteilungsgebiet einwirken.

Bei der Ermittlung der Geruchsimmissionen wurden die tierartspezifischen Gewichtungsfaktoren der GIRL berücksichtigt.

Im Bereich des Plangebietes beträgt die Gesamtbelastung an Geruchsimmissionen maximal 8 % der Jahresstunden. Der in der GIRL für Gewerbe-/Industriegebiete angegebene maßgebliche Immissionswert für die Gesamtbelastung von 15 % der Jahresstunden wird eingehalten.

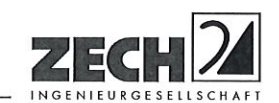

Aus geruchstechnischer Sicht sind somit keine unzulässigen Beeinträchtigungen durch die umliegenden landwirtschaftlichen Betriebe im Bereich der geplanten Gewerbegebietsflächen südlich der Haarstraße in Neulehe zu erwarten.

Nachstehender Bericht wurde nach bestem Wissen und Gewissen mit größter Sorgfalt erstellt. Dieser Bericht besteht aus 20 Seiten und 5 Anlagen.

Lingen, den 08.03.2018 MaS/Co

ZECH Ingenieurgesellschaft mbH

Messstelle nach § 29b BlmSchG für Geräusche, Gerüche, Erschütterungen und Luftinhaltsstoffe (Gruppen I (G, P, O) IV (P, O), V und VI)

geprüft durch:

i. V. Dipl.-Ing. Jens Schoppe

erstellt durch:

i. A. Manuel Schmitz, B.Eng.

ZECH Ingenieurgesellschaft mbH Immissionsschutz · Bauphysik Hessenweg 38 - 49809 Lingen (Erns) Tel. 05 91 - 80 01 60 - Fax 05 91 - 8 00 16 20

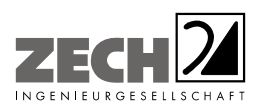

Seite 4 zum Bericht Nr. LG12509.2/01

# **INHALT**

#### Seite

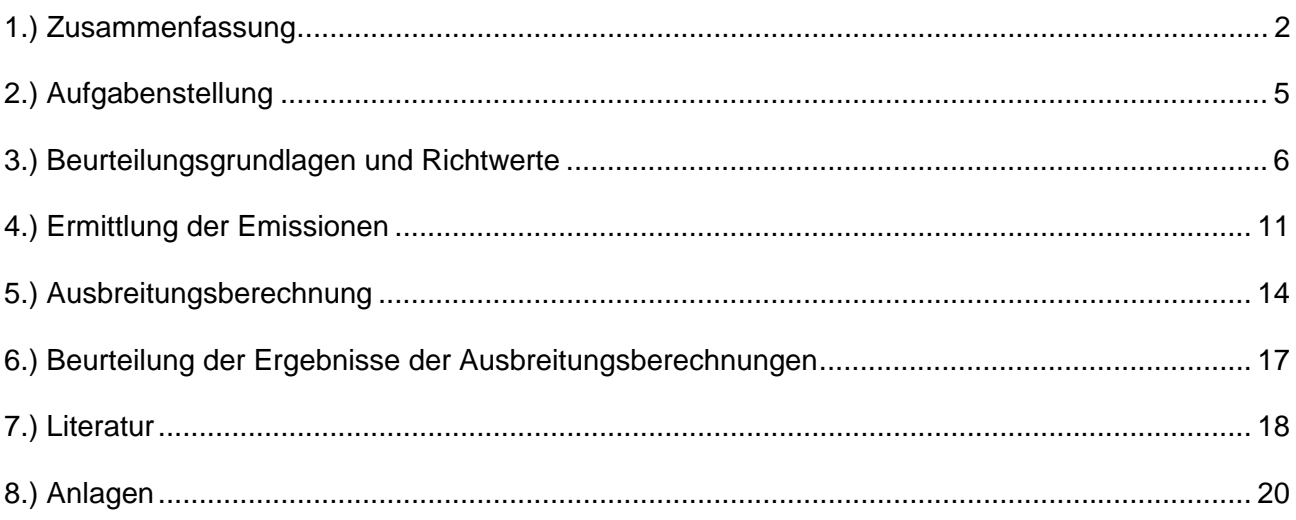

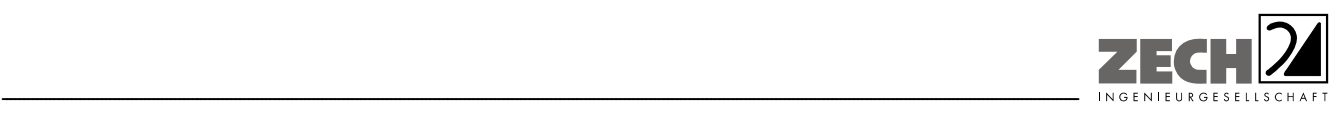

Seite 5 zum Bericht Nr. LG12509.2/01

### **2.) Aufgabenstellung**

Die Samtgemeinde Dörpen plant die Ausweisung von Gewerbegebietsflächen südlich der Haarstraße in Neulehe. Hierzu ist eine Änderung des Flächennutzungsplans der Gemeinde Neulehe erforderlich (Anlage 1).

Im Rahmen des Genehmigungsverfahrens soll eine immissionsschutztechnische Untersuchung zur Ermittlung der Geruchsimmissionssituation durchgeführt werden. Bei der Ermittlung der Geruchsimmissionssituation soll die Geruchsbelastung durch die nächstgelegenen benachbarten landwirtschaftlichen Betriebe berücksichtigt werden (Anlage 1).

Die Emissionsermittlung erfolgt auf der Grundlage der VDI-Richtlinie 3894, Blatt 1 [1]. Die Beurteilung der Geruchsimmissionen sollen gemäß der Geruchsimmissions-Richtlinie (GIRL) [2] durchgeführt werden. Bei der Ermittlung der Geruchsimmissionen werden die tierartspezifischen Gewichtungsfaktoren der GIRL [2] berücksichtigt.

Dieser Untersuchungsbericht beschreibt die Vorgehensweise bei der Ermittlung der Emissionen und Immissionen. Die Anforderungen an Immissionsprognosen gemäß VDI-Richtlinie 3783, Blatt 13 [3] werden berücksichtigt (Anlage 5).

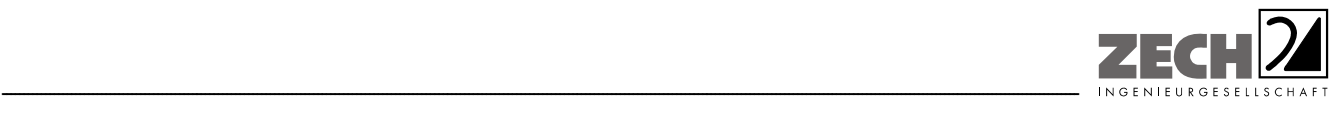

Seite 6 zum Bericht Nr. LG12509.2/01

#### **3.) Beurteilungsgrundlagen und Richtwerte**

Geruchswahrnehmungen in der Umgebung eines Geruchsstoffemittenten sind in der Regel großen Schwankungen unterworfen. Dies sind einmal Schwankungen im Laufe eines Jahres, im Wesentlichen auf Grund der Änderungen der allgemeinen Windrichtung. Dabei ist zu beachten, dass in Luv eines Emittenten grundsätzlich kein Geruch wahrgenommen wird, die Möglichkeit der Geruchswahrnehmung dagegen in Lee der Quelle zu suchen ist.

Zusätzlich treten aber noch Kurzzeitschwankungen der Geruchswahrnehmung auf, die auf Turbulenzen der Luftströmung zurückgehen und die zu einer schwadenartigen Ausbreitung von geruchsbeladener Luft führen. Dies hat zur Folge, dass auch in Lee einer Quelle, insbesondere bei geringen bis mittleren Emissionen, nur zeitweise Geruch mit unterschiedlicher Intensität, zeitweise aber auch kein Geruch wahrgenommen werden kann.

Im Juli 2009 wurde durch die Gremien der Umweltministerkonferenz die Verwaltungsvorschrift zur Feststellung und Beurteilung von Geruchsimmissionen verabschiedet (GIRL) [2], wonach eine Geruchsimmission zu beurteilen ist, wenn sie "nach ihrer Herkunft aus Anlagen erkennbar, d. h. abgrenzbar ist" gegenüber anderen Geruchsquellen. Sie ist in der Regel als erhebliche Belästigung zu werten, wenn die relative Häufigkeit der Geruchsstunden die in der Richtlinie vorgegebenen Immissionswerte überschreitet.

Hierbei beziehen sich die Immissionswerte auf die Gesamtbelastung durch Gerüche gemäß der angegebenen Gleichung:

$$
IV + IZ = IG
$$

Hierbei ist:

IV = vorhandene Belastung

- IZ = Zusatzbelastung durch Gerüche der zu untersuchenden Anlage
- IG = Gesamtbelastung durch Gerüche im Beurteilungsgebiet

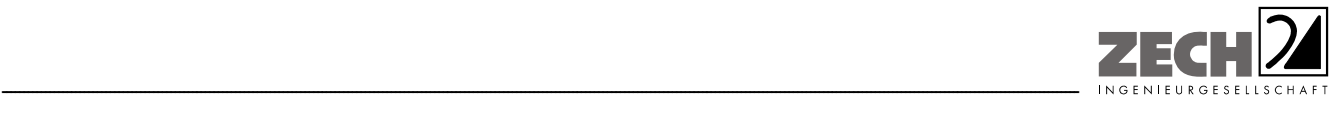

Weiterhin wird bezüglich der kurzfristigen Schwankungen der Geruchswahrnehmung ausgeführt, dass, wenn die Geruchsschwelle innerhalb einer Stunde an mindestens 10 % der Zeit überschritten wird, diese Stunde bei der Ermittlung des Prozentsatzes der Jahresstunden als "Geruchsstunde" voll anzurechnen ist.

Die GIRL [2] legt folgende Immissionswerte für die verschiedenen Baugebietstypen fest:

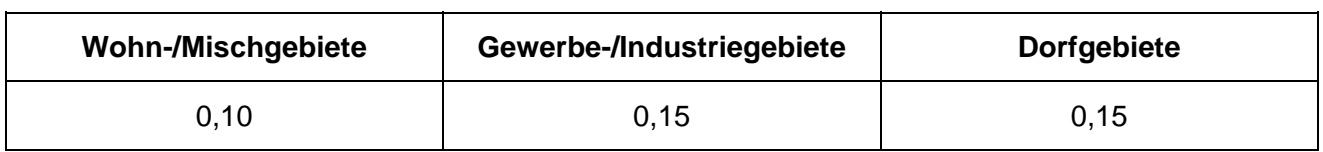

**Tabelle 1** Immissionswerte der GIRL [2]

Die Immissionswerte 0,10 bzw. 0,15 entsprechen einer relativen flächenbezogenen Häufigkeit der Geruchsstunden von 10 % bzw. 15 % der Jahresstunden.

Sonstige Gebiete, in denen sich Personen nicht nur vorübergehend aufhalten, sind den Baugebietstypen entsprechend zuzuordnen.

Im Falle der Beurteilung von Geruchsimmissionen, verursacht durch Tierhaltungsanlagen, ist eine belästigungsrelevante Kenngröße  $IG<sub>b</sub>$  zu berechnen und diese anschließend mit den Immissionswerten nach Tabelle 1 zu vergleichen. Für die Berechnung der belästigungsrelevanten Kenngröße  $IG<sub>b</sub>$  wird die Gesamtbelastung IG mit dem Faktor  $f_{\text{desamt}}$  multipliziert:

$$
IG_b = IG \times f_{gesamt}
$$

Der Faktor f<sub>gesamt</sub> ist nach der Formel

$$
f_{gesamt} = (1/(H_1 + H_2 + ... + H_n)) * (H_1 * f_1 + H_2 * f_2 + ... + H_n * f_n)
$$

zu berechnen. Dabei ist  $n = 1$  bis 4 und

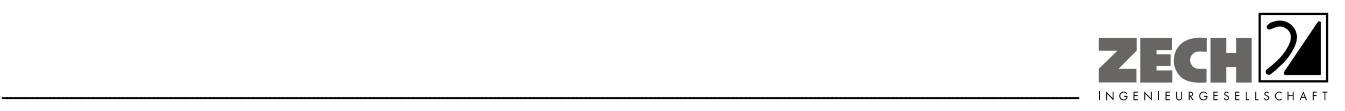

- $H_1 \triangleq r_1$  $H_2 \triangleq$  min(r<sub>2</sub>, r - H<sub>1</sub>),  $H_3 \triangleq$  min(r<sub>3</sub>, r - H<sub>1</sub> - H<sub>2</sub>),
- $H_4 \triangleq$  min(r<sub>4</sub>, r H<sub>1</sub> H<sub>2</sub> H<sub>3</sub>)

mit

- r ≙ Geruchshäufigkeit aus der Summe aller Emissionen (unbewertete Geruchshäufigkeit),
- $r_1 \triangleq$  Geruchshäufigkeit für die Tierart Mastgeflügel,
- r2 ≙ Geruchshäufigkeit ohne Wichtung,
- $r_3 \triangleq$  Geruchshäufigkeit für die Tierart Mastschweine, Sauen,
- r4 ≙ Geruchshäufigkeit für die Tierart Milchkühe mit Jungtieren

und

- $f_1$  ≙ Gewichtungsfaktor für die Tierart Mastgeflügel,
- $f_2 \triangleq$  Gewichtungsfaktor 1 (z. B. Tierarten ohne Gewichtungsfaktor),
- $f_3$  ≙ Gewichtungsfaktor für die Tierart Mastschweine, Sauen,
- f4 ≙ Gewichtungsfaktor für die Tierart Milchkühe mit Jungtieren.

Die Gewichtungsfaktoren für die einzelnen Tierarten sind der nachfolgenden Tabelle zu entnehmen. Für Tierarten, die nicht in der Tabelle enthalten sind, ist die tierartspezifische Geruchshäufigkeit in die Formel ohne Gewichtungsfaktor einzusetzen.

Seite 9 zum Bericht Nr. LG12509.2/01

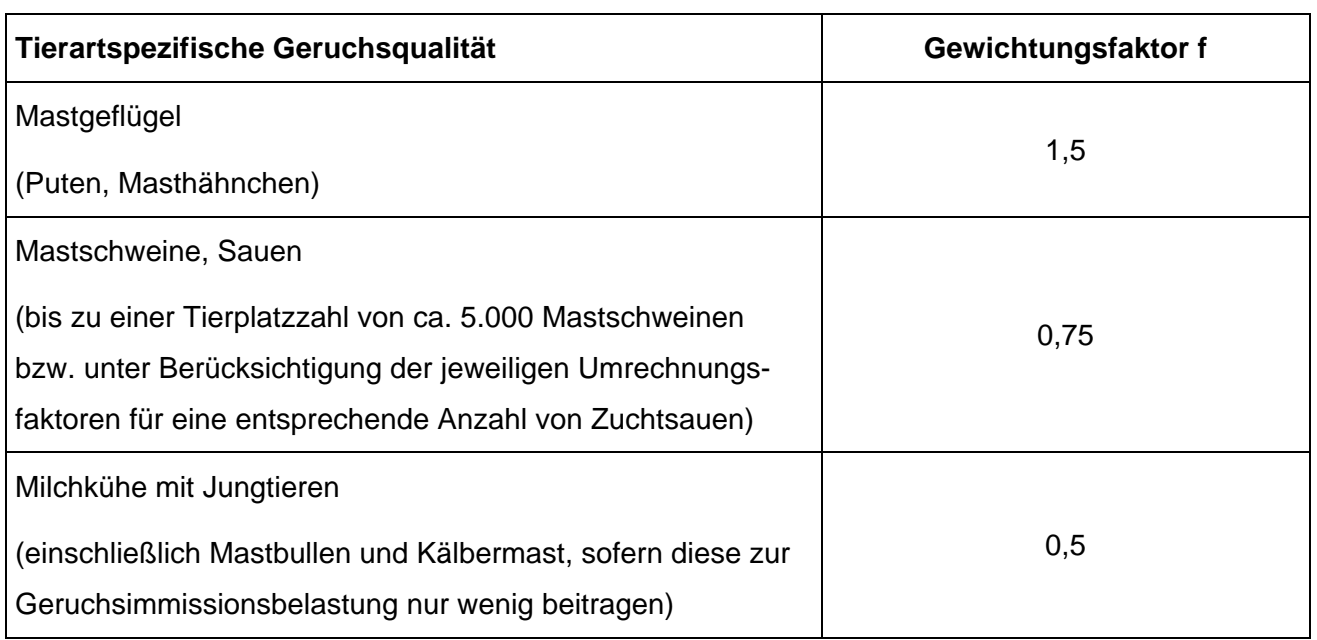

#### **Tabelle 2** Gewichtungsfaktoren für einzelne Tierarten

Auf Grund der Nähe der Silagemieten und der Güllebehälter zu den Stallgebäuden ist eine Überlagerung der Geruchsfahnen in Richtung der umliegenden Immissionspunkte zu erwarten, sodass eine Unterscheidbarkeit der Geruchsquellen nicht möglich ist. Aus diesem Grund wurden für die Maissilage- und Güllelagerung die jeweiligen tierartspezifischen Gewichtungsfaktoren angesetzt.

Da im Rahmen der Untersuchungen zur Ermittlung der in der GIRL [2] angegebenen tierartspezifischen Gewichtungsfaktoren keine Aussagen zum Vorkommen von Grassilagemieten gemacht werden konnten, wird für die Grassilagemieten im Sinne einer konservativen Betrachtung der tierartspezifische Faktor für Rinder nicht angewendet.

Weiter ist unter Punkt 3.3 der GIRL [2] festgelegt, dass

*"... die Genehmigung für eine Anlage auch bei Überschreitung der Immissionswerte nicht wegen der Geruchsimmissionen versagt werden soll, wenn der von der zu beurteilenden Anlage zu erwartende Immissionsbeitrag den Wert 0,02 - entsprechend einer relativen flächenbezogenen Häufigkeit der Geruchsstunden in 2 % der Jahresstunden - nicht überschreitet (Irrelevanzgrenze). Bei Einhaltung dieses Wertes ist davon auszugehen, dass die Anlage die belästigende Wirkung der vorhandenen Belastung nicht relevant erhöht."* 

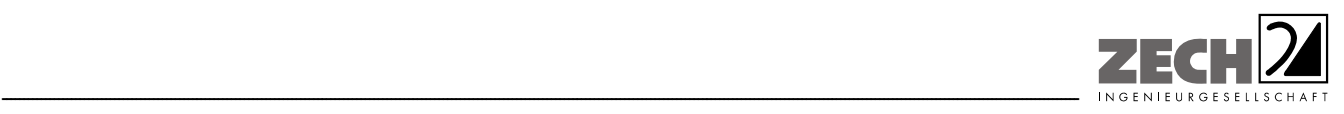

Seite 10 zum Bericht Nr. LG12509.2/01

Die Berechnung der 2%-Isolinie erfolgt gemäß den Zweifelsfragen zur GIRL [4] unter Anwendung der tierartspezifischen Gewichtungsfaktoren.

Für die geplante Ausweisung von Gewerbegebietsflächen ist der Immissionswert von 0,15 - entsprechend einer relativen flächenbezogenen Häufigkeit der Geruchsstunden von 15 % der Jahresstunden - zu berücksichtigen.

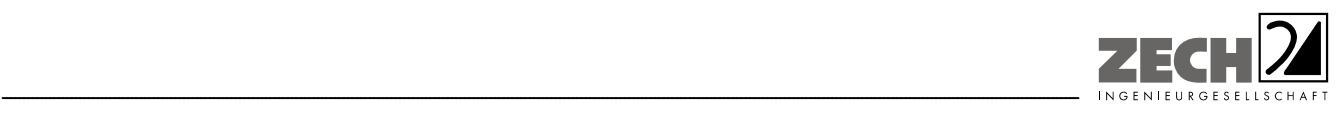

Seite 11 zum Bericht Nr. LG12509.2/01

### **4.) Ermittlung der Emissionen**

-

Die Angaben zu den Nachbarbetrieben wurden vom Landkreis Emsland zur Verfügung gestellt und die Stall- und Lüftungstechnik wurde im Rahmen eines Ortstermins ohne Einbindung der Betreiber aufgenommen sowie aus einer vorangegangen Untersuchung entnommen.

Grundlage der Beurteilung sind die olfaktometrischen Messungen der Geruchsemissionen verschiedener Stallsysteme der Schweine-, Geflügel- und Rinderhaltung.

Die Ergebnisse olfaktometrischer Messungen und der damit ermittelten Geruchsemissionen verschiedener Tierhaltungssysteme sind in der VDI-Richtlinie 3894, Blatt 1 [1] angegeben.

Die ermittelten Daten geben die Verteilung der Geruchsemissionen der verschiedenen Stallsysteme, bezogen auf Jahresdurchschnittstemperaturen, wieder und gründen sich auf umfangreichen Messungen der Geruchsemissionen der untersuchten Tierhaltungsanlagen. Die Geruchsemission wurde ferner auf eine einheitliche Tiermasse (1 GV (Großvieheinheit) = 500 kg) bezogen, sodass sich Geruchsstoffemissionen in GE/(s  $\cdot$  GV)<sup>1)</sup> ergaben.

Es wurden keine eigenen olfaktometrischen Messungen zur Bestimmung der Geruchsemissionen aus den jeweiligen Stallungen der landwirtschaftlichen Betriebe durchgeführt. Die in der VDI-Richtlinie 3894, Blatt 1 [1] festgelegten tierspezifischen Emissionen basieren auf umfangreichen Untersuchungen (s. o.) und stellen damit gesicherte Emissionsdaten zur Ermittlung von Geruchsemissionen aus Tierhaltungen dar.

Aus den genehmigten und geplanten Tierbeständen der landwirtschaftlichen Betriebe wurden zusammen mit den durchschnittlichen tierspezifischen Geruchsemissionen die Geruchsstoffströme in MGE/h ermittelt.

<sup>1)</sup> Geruchsstoffmengen werden in Geruchseinheiten (GE) gemessen [5], wobei eine GE der Stoffmenge eines Geruchsstoffes entspricht, die - bei 20 °C und 1.013 hPa in 1 m<sup>3</sup> Neutralluft verteilt - entsprechend der Definition der Geruchsschwelle bei 50 % eines Probandenkollektivs eine Geruchswahrnehmung auslöst. Die Geruchsstoffkonzentration an der Geruchsschwelle beträgt demnach definitionsgemäß 1 GE/m<sup>3</sup>. Geruchsemissionen werden als Geruchsstoffströme in GE/s (oder MGE/h) angegeben. Ähnlich wie beim Schall werden Geruchspegel bezüglich der Schwellenkonzentration von 1 GE/m<sup>3</sup> definiert [5] bzw. lassen sich Emissionspegel bezüglich eines Geruchsstoffstromes von 1 GE/s oder 1 GE/(m · s) oder 1 GE/(m<sup>2</sup> · s) definieren. Dabei entspricht z. B. einer Geruchsstoffkonzentration von z. B. 100 GE/m<sup>3</sup> ein Geruchsstoffpegel von 20 dB, einem Geruchsstoffstrom von z. B. 1.000 GE/s ein Geruchsemissionspegel von 30 dB<sub>E</sub> oder einer spezifischen Emission von z. B. 80 GE/( $m^2$  · s) ein flächenspezifischer Emissionspegel von 19 d $B_E(m^2)$ .

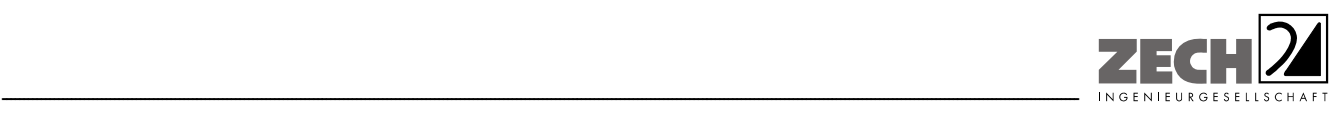

Basierend auf der VDI-Richtlinie 3894, Blatt 1 [1] wurde von den in der nachfolgenden Tabelle angegebenen mittleren spezifischen Geruchsemissionen ausgegangen.

| <b>Tierart</b>                                              | Geruchsemissionspegel<br>[ $dB_E(GV)$ ] | Geruchsstoffstrom<br>$[GE/(s \cdot GV)]$ |
|-------------------------------------------------------------|-----------------------------------------|------------------------------------------|
| <b>Mastschweine</b>                                         |                                         |                                          |
| Mastschweine, Flüssigmist-/<br>Festmistverfahren            | 17                                      | 50                                       |
| Ferkelerzeugung (Zuchtsauenhaltung)                         |                                         |                                          |
| Sauen, Eber                                                 | 13                                      | 22                                       |
| Abferkelplätze                                              | 13                                      | 20                                       |
| Ferkel                                                      | 19                                      | 75                                       |
| Jungsauen                                                   | 17                                      | 50                                       |
| Legehennen                                                  |                                         |                                          |
| Legehennen (Bodenhaltung mit<br>Volierengestellen, Kotband) | 15                                      | 30                                       |
| Mastgeflügel                                                |                                         |                                          |
| Masthähnchen                                                | 18                                      | 60                                       |
| <b>Rinder</b>                                               |                                         |                                          |
| Kühe/Rinder > 2 Jahre                                       | 11                                      | 12                                       |
| Kälberaufzucht (bis 6 Monate)                               | 11                                      | 12                                       |
| Mastrinder bis 1 Jahr                                       | 11                                      | 12                                       |
| Mastrinder 1 - 2 Jahre                                      | 11                                      | 12                                       |
| weibl. Jungvieh                                             | 11                                      | 12                                       |

**Tabelle 3** Spezifische Geruchsemissionen

<wird fortgesetzt>

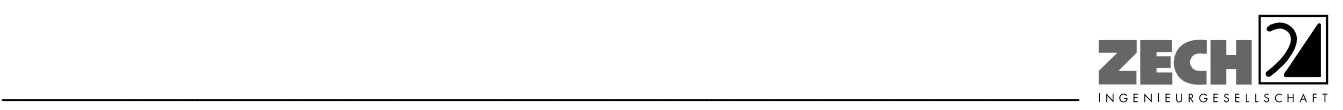

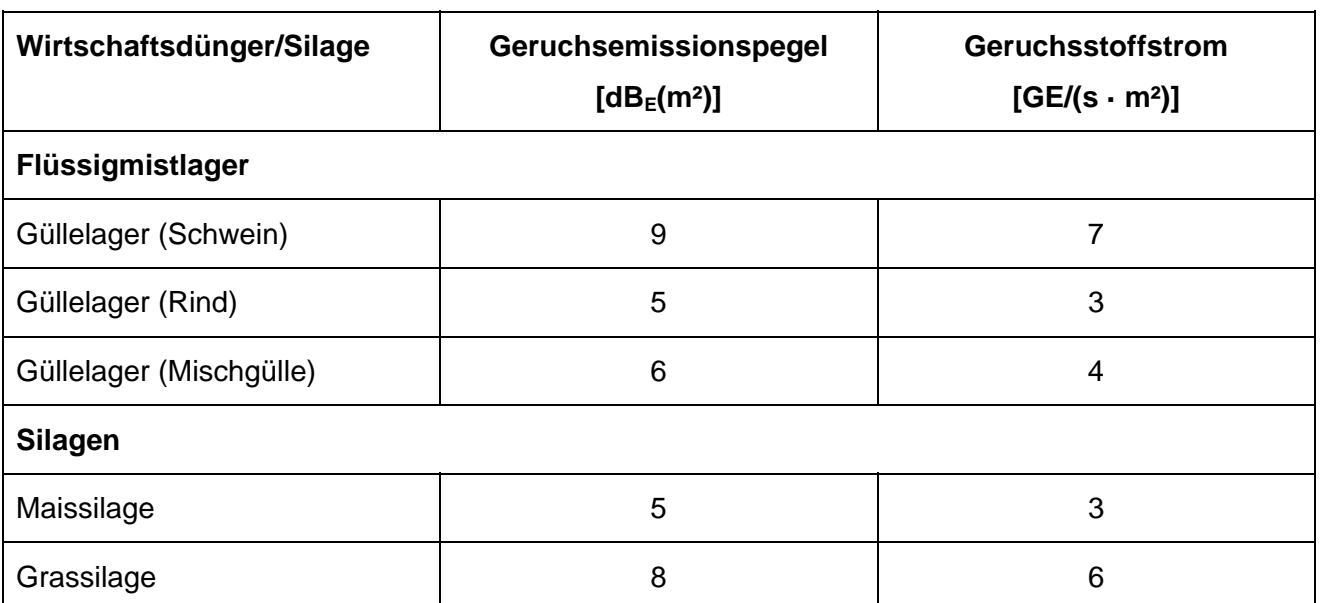

#### **Tabelle 3** Spezifische Geruchsemissionen <Fortsetzung>

Die Angaben zu den Tierbeständen der landwirtschaftlichen Betriebe sind nicht im Gutachten dokumentiert, sondern wurden unserem Auftraggeber zum internen Gebrauch gesondert zur Verfügung gestellt.

Die Großvieheinheiten wurden auf der Grundlage der TA Luft [6] und der VDI-Richtlinie 3894, Blatt 1 [1] berechnet. Alle Geruchsquellen wurden mit einer kontinuierlichen Geruchsemission (8.760 Stunden/Jahr) bei der Ausbreitungsberechnung berücksichtigt.

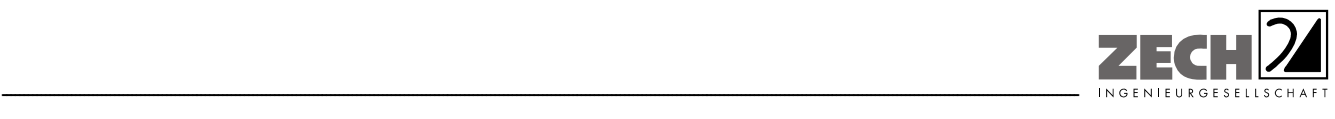

#### **5.) Ausbreitungsberechnung**

Die Berechnung der Geruchsausbreitung wurde mit dem Modell Austal2000 [7], die Berechnung der flächenbezogenen Häufigkeiten der Geruchsstunden mit dem Programm A2KArea (Programm Austal View, Version 9.5.16.TG, I) durchgeführt, bei welchem es sich um die programmtechnische Umsetzung des in der TA Luft [6] festgelegten Partikelmodells der VDI-Richtlinie 3945, Blatt 3 [8] handelt.

#### Bei der Berechnung wurden die folgenden Parameter verwendet:

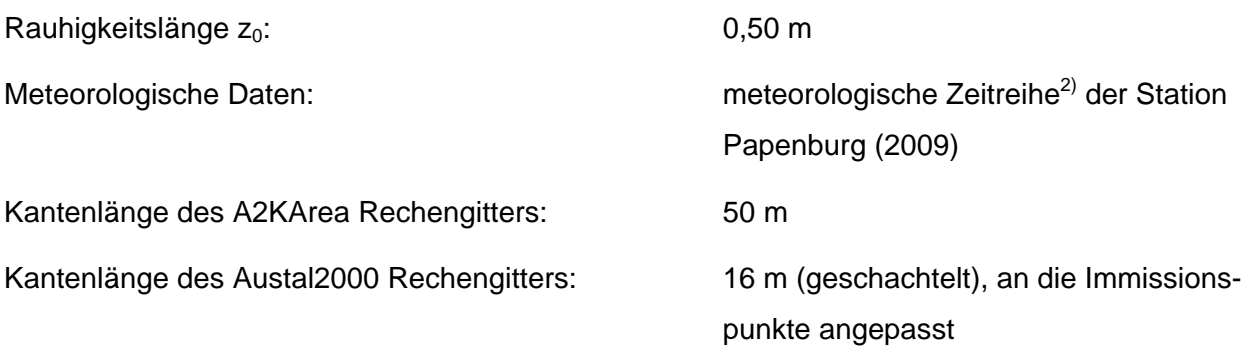

In der Anlage 2 sind Auszüge der Quell- und Eingabedatei der Ausbreitungsberechnung mit allen relevanten Quellparametern enthalten (Austal2000.log).

#### Statistische Unsicherheit

Durch die Wahl einer ausreichenden Partikelzahl (Qualitätsstufe qs = 2, dies entspricht einer Partikelzahl von 8 s<sup>-1</sup>) bei der Ausbreitungsberechnung wurde sichergestellt, dass die modellbedingte statistische Unsicherheit des Berechnungsverfahrens, berechnet als statistische Streuung des berechneten Wertes, weniger als 3 % des Immissionswertes (siehe Kapitel 2) beträgt. Zum Nachweis wurden im Bereich der umliegenden Immissionspunkte Analysepunkte festgelegt, für die die statistische Unsicherheit in der Anlage 2 angegeben ist. Die für die Beurteilung relevante relative flächenbezogene Häufigkeit der Geruchsstunden in Prozent der Jahresstunden ist im Lageplan der Anlage 4 dargestellt.

<sup>-</sup>2) Eine meteorologische Zeitreihe ist durch Windgeschwindigkeit, Windrichtungssektor und Ausbreitungsklasse gekennzeichnet. Die meteorologische Zeitreihe gibt die Verteilung der stündlichen Ausbreitungssituationen im Jahres- und Tagesverlauf wieder.

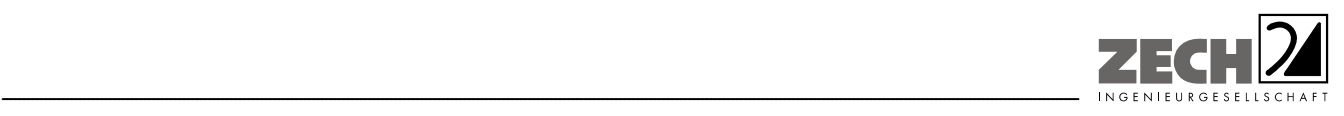

#### Geländemodell

Das Beurteilungsgebiet ist eben. Die Verwendung eines digitalen Geländemodells ist aus gutachtlicher Sicht nicht erforderlich.

#### Rauhigkeitslänge

Die Bodenrauhigkeit des Geländes wird durch die mittlere Rauhigkeitslänge  $z_0$  beschrieben. Sie ist nach Tabelle 14 im Anhang 3 der TA Luft [6] aus den Landnutzungsklassen des CORINE-Katasters zu bestimmen. Die Rauhigkeitslänge wurde gemäß TA Luft [6] für ein kreisförmiges Gebiet um den Schornstein festgelegt, dessen Radius das 10-fache der Bauhöhe des Schornsteins beträgt.

Die automatische Bestimmung der Rauhigkeitslänge über das im Rechenprogramm integrierte CORINE-Kataster ergab eine Rauhigkeitslänge z<sub>0</sub> von 0,10 für die derzeitige Nutzung. Mittels Inaugenscheinnahme der Örtlichkeiten, Luftbildvergleich und unter Berücksichtigung der geplanten Nutzung wurden die tatsächlichen Rauhigkeiten (Gebäude, Bewuchs etc.) verifiziert. Abweichend zu der automatischen Bestimmung der Rauhigkeitslänge über das Rechenprogramm wird eine Rauhigkeitslänge  $z_0$  von 0,50 bei der Ausbreitungsberechnung berücksichtigt.

#### Meteorologische Daten

Die Ausbreitungsberechnung wurde als Zeitreihenberechnung über ein Jahr durchgeführt. In Ziffer 4.6.4.1 der TA Luft [6] ist festgelegt, dass die Berechnung auf der Basis einer repräsentativen Jahreszeitreihe durchzuführen ist. Für den Standort Neulehe liegen keine meteorologischen Daten vor. Daher muss auf Daten einer Messstation zurückgegriffen werden, die hinsichtlich der meteorologischen Bedingungen vergleichbar ist. Die Messstation Papenburg ist ca. 9 km vom Anlagenstandort entfernt. An beiden Standorten liegen keine topografischen Besonderheiten vor, die einen erheblichen Einfluss sowohl auf die Windrichtung infolge Ablenkung oder Kanalisierung als auch auf die Windgeschwindigkeit durch Effekte der Windabschattung oder Düsenwirkung haben könnten. Somit sind die meteorologischen Daten der Messstation Papenburg für den Standort Neulehe anwendbar.

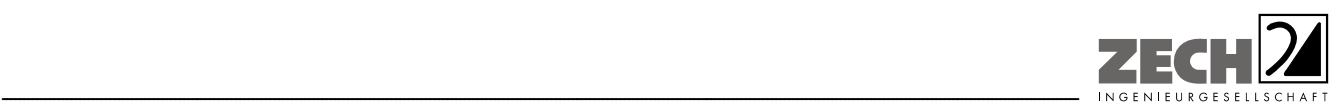

Seite 16 zum Bericht Nr. LG12509.2/01

Für die Station Papenburg wurde aus einer mehrjährigen Reihe (Bezugszeitraum 2000 - 2010) ein "für Ausbreitungszwecke repräsentatives Jahr" ermittelt. Bei der Prüfung wird das Jahr ausgewählt, das in der Windrichtungsverteilung der langjährigen Bezugsperiode am nächsten liegt. Dabei werden sowohl primäre als auch sekundäre Maxima der Windrichtung verglichen. Alle weiteren Windrichtungen werden in der Reihenfolge ihrer Häufigkeiten mit abnehmender Gewichtung ebenso verglichen und bewertet. Anschließend werden die jährlichen mittleren Windgeschwindigkeiten auf ihre Ähnlichkeit im Einzeljahr mit der langjährigen Bezugsperiode verglichen. Das Jahr mit der niedrigsten Abweichung wird als repräsentatives Jahr ermittelt. Aus den Messdaten der Station Papenburg wurde aus der oben genannten Bezugsperiode nach den aufgeführten Kriterien das Jahr 2009 als repräsentativ ermittelt. Eine grafische Darstellung der Häufigkeitsverteilung der Windrichtungen ist in Anlage 2 dargestellt.

#### Quellparameter

Die Ausbreitungsberechnungen wurden ohne Berücksichtigung der Abgasfahnenüberhöhung durchgeführt. Der Einfluss der Bebauung auf die Ausbreitung der Emissionen der Quellen der landwirtschaftlichen Betriebe wurde über die Modellierung der Quellen als vertikale Linien- bzw. Volumenquellen (von der halben Quellhöhe bis zur Quellhöhe, für Quellhöhen, die das 1,2-fache der Gebäudehöhen betragen bzw. vom Erdboden bis zur Quellhöhe, für Quellhöhen, die weniger als das 1,2-fache der Gebäudehöhen betragen) berücksichtigt. Mehrere gleichartige benachbarte Quellen werden zu Flächen-, Linien-, bzw. Volumenquellen zusammengefasst.

#### Geruchsstoffauswertung

Die Beurteilungsflächen der Geruchsstoffauswertung (A2KArea Rechengitter) wurden auf eine Kantenlänge von 50 m reduziert, um eine homogenere Belastung auf Teilen der Beurteilungsflächen im Sinne der GIRL [2], Kapitel 4.4.3 zu erzielen.

#### Deposition

Bei Geruchsimmissionen wird die Häufigkeit des Auftretens einer definierten Geruchsstoffkonzentration in der (Umgebungs-)Luft bewertet. Aus diesen Gründen erfolgt die Berechnung der Geruchsimmissionen ohne die Berücksichtigung einer Deposition.

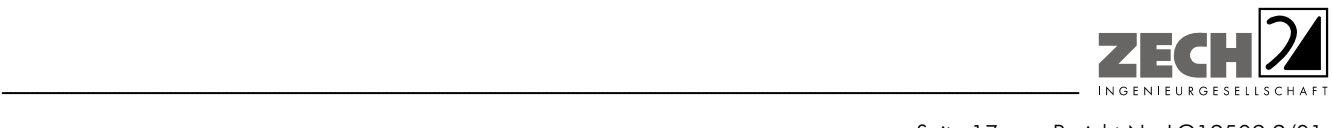

Seite 17 zum Bericht Nr. 1G12509.2/01

### **6.) Beurteilung der Ergebnisse der Ausbreitungsberechnungen**

Aus den ermittelten Emissionen der genehmigten Tierbestände wurde mit Hilfe der Ausbreitungsberechnung die Gesamtbelastung an Geruchsimmissionen - hervorgerufen durch die untersuchten landwirtschaftlichen Betriebe - ermittelt und in der Anlage 4 dargestellt. Es wurden für die landwirtschaftlichen Betriebe keine Erweiterungsplanungen berücksichtigt.

Die berechneten 2%-Isolinien der benachbarten Betriebe Brinkmann, Gansefort Außenstall, Geiger Außenstall, Kronlage Außenstall, Kronlage Hofstelle, Mersch, Olliges, Rueve und Schwindel überlagern das Plangebiet nicht und werden bei der Gesamtbelastung an Geruchsimmissionen nicht mit berücksichtigt. Die 2%-Isolinien dieser Betriebe sind in der Anlage 3 dargestellt.

Bei der Ermittlung der Gesamtbelastung an Geruchsimmissionen wurden somit 5 landwirtschaftliche Betriebe berücksichtigt, die relevant auf die Immissionspunkte im Beurteilungsgebiet einwirken.

Bei der Ermittlung der Geruchsimmissionen wurden die tierartspezifischen Gewichtungsfaktoren der GIRL [2] berücksichtigt.

Im Bereich des Plangebietes beträgt die Gesamtbelastung an Geruchsimmissionen maximal 8 % der Jahresstunden. Der in der GIRL [2] für Gewerbe-/Industriegebiete angegebene maßgebliche Immissionswert für die Gesamtbelastung von 15 % der Jahresstunden wird eingehalten.

Aus geruchstechnischer Sicht sind somit keine unzulässigen Beeinträchtigungen durch die umliegenden landwirtschaftlichen Betriebe im Bereich der geplanten Gewerbegebietsflächen südlich der Haarstraße in Neulehe zu erwarten.

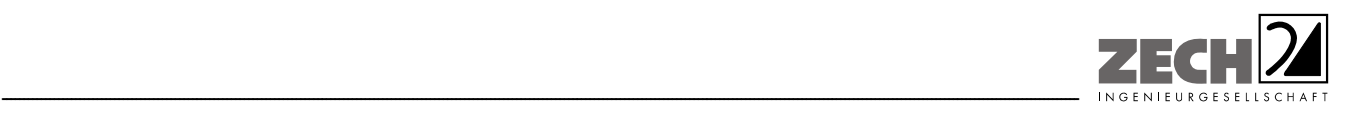

Seite 18 zum Bericht Nr. LG12509.2/01

# **7.) Literatur**

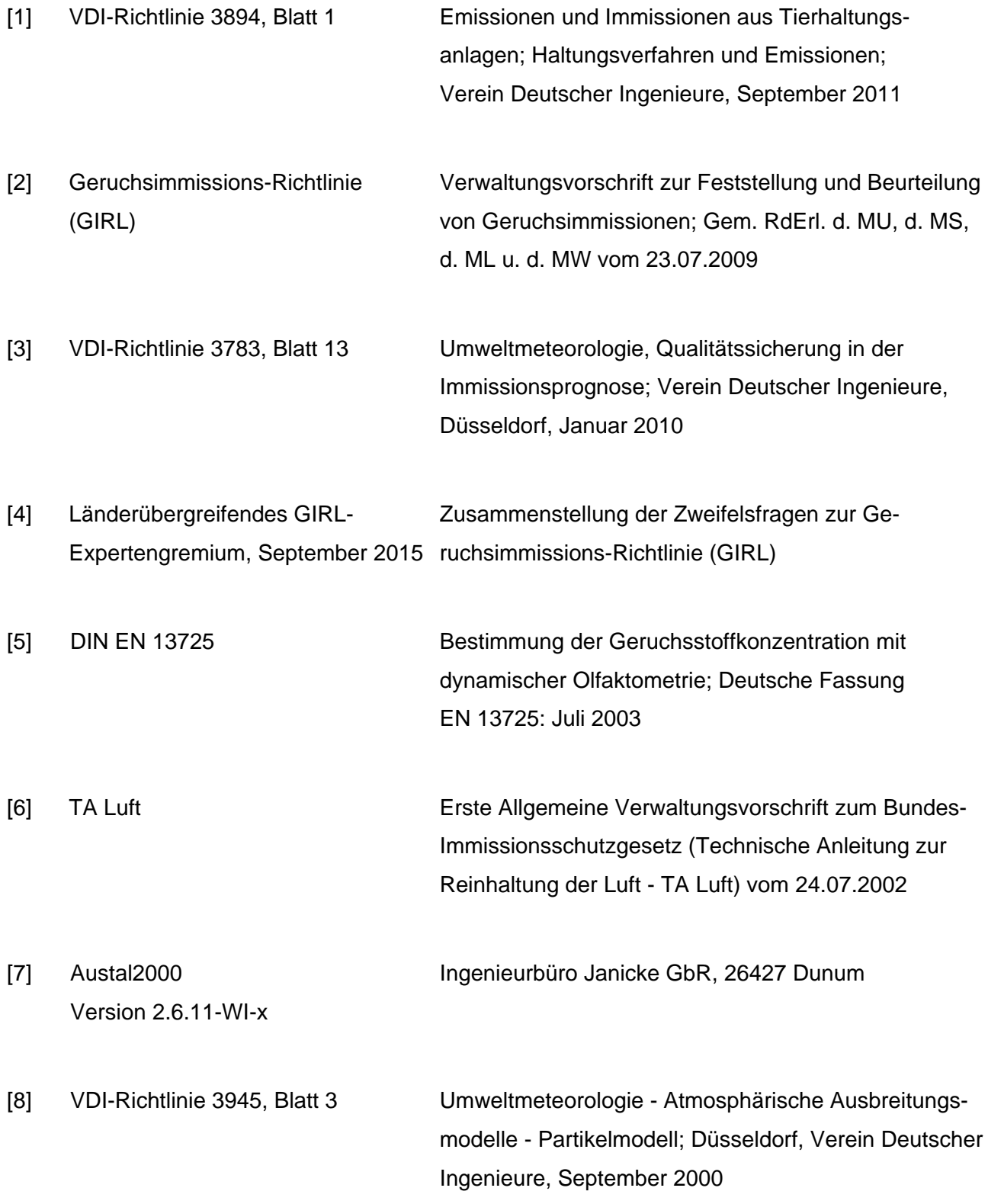

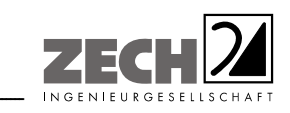

Seite 19 zum Bericht Nr. LG12509.2/01

 $[9]$ NIBIS® Kartenserver (2014) Neulehe - Landesamt für Bergbau, Energie und Geologie (LBEG), Hannover

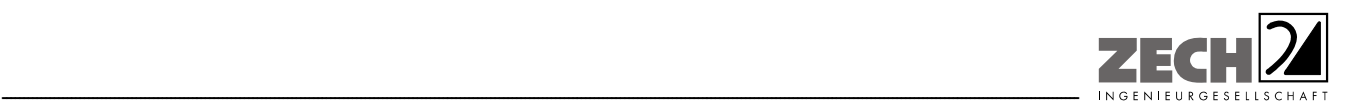

Seite 20 zum Bericht Nr. LG12509.2/01

### **8.) Anlagen**

- Anlage 1: Übersichtslageplan, Maßstab ca. 1 : 7.500 [9]
- Anlage 2: Quellen-Parameter Emissionen Windrichtungs- und -Geschwindigkeitsverteilung Auszüge der Quell- und Eingabedatei der Ausbreitungsberechnung mit allen relevanten Quellparametern (austal.log) Auswertung Analyse-Punkte
- Anlage 3: Zusatzbelastung an Geruchsimmissionen der umliegenden Betriebe- angegeben als 2%-Isolinie, Maßstab ca. 1 : 10.000
- Anlage 4: Gesamtbelastung an Geruchsimmissionen angegeben als relative flächenbezogene Häufigkeiten der Geruchsstunden in Prozent der Jahresstunden, Maßstab ca. 1 : 7.500
- Anlage 5: Prüfliste für die Immissionsprognose gemäß VDI-Richtlinie 3783, Blatt 13

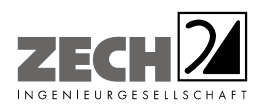

Übersichtslageplan, Maßstab ca. 1: 7.500 [9] Anlage 1:

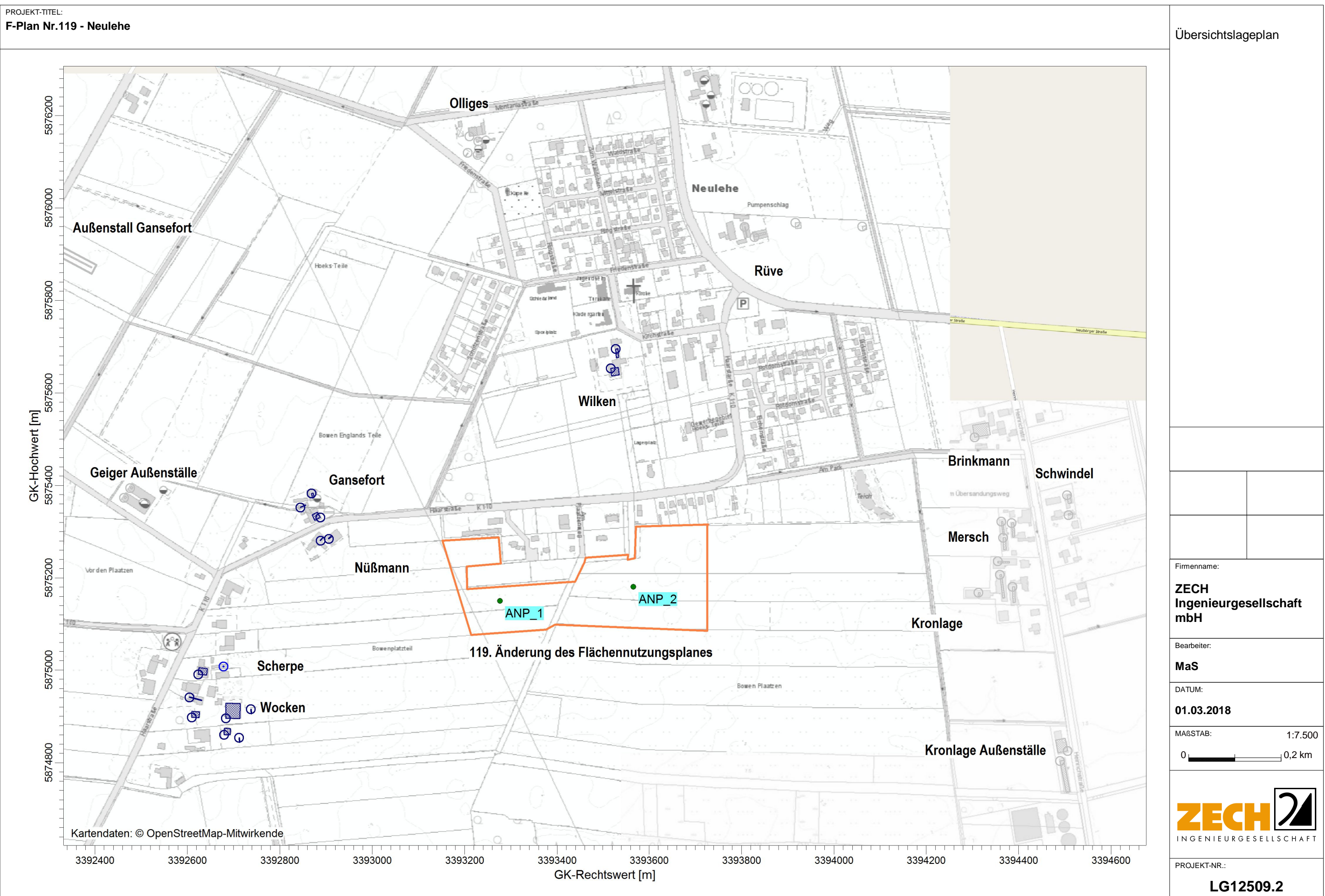

C:\projekte\Doerpen\_12509\FPlan119\_Neulehe\_P01\_Lageplan\FPlan119\_Neulehe\_P01\_Lageplan.aus

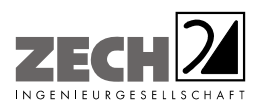

Anlage 2: Quellen-Parameter

Emissionen

Windrichtungs- und -Geschwindigkeitsverteilung

---------------------------------------------------------------------------------------------------------------------------------------------------------------------------------------------------------------------------------------------------------

Auszüge der Quell- und Eingabedatei der Ausbreitungsberechnung mit allen relevanten Quellparametern (austal.log)

Auswertung Analyse-Punkte

# **Quellen-Parameter**

Projekt: F-Plan Nr.119 - Neulehe

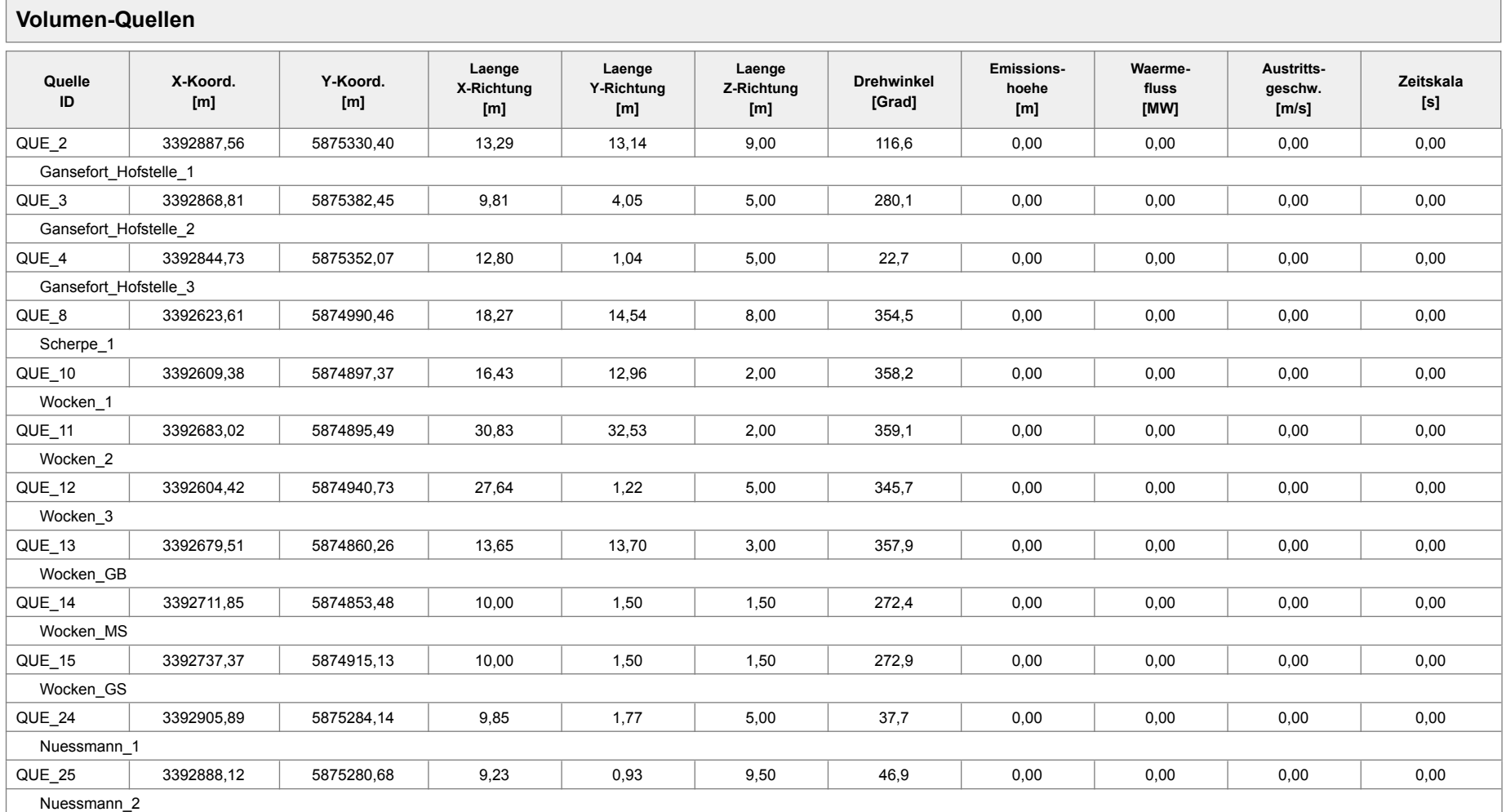

Projektdatei: C:\projekte\Doerpen\_12509\FPlan119\_Neulehe\_P01\FPlan119\_Neulehe\_P01.aus

AUSTAL View - Lakes Environmental Software & ArguSoft **Calculation Control Control Control Control Control Control** 

# **Quellen-Parameter**

#### Projekt: F-Plan Nr.119 - Neulehe

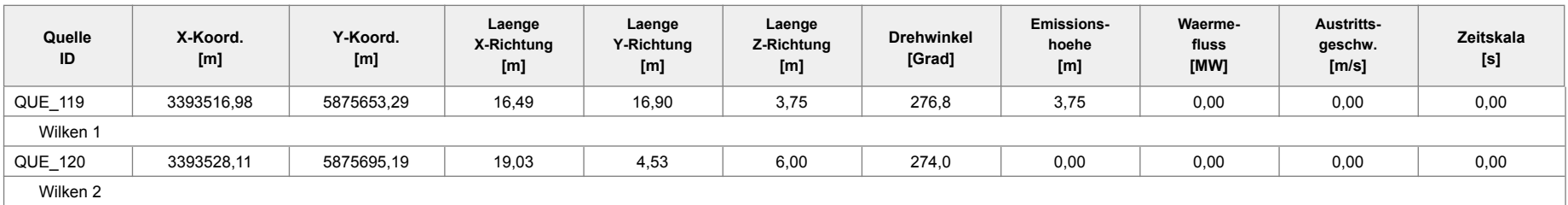

#### **Linien-Quellen**

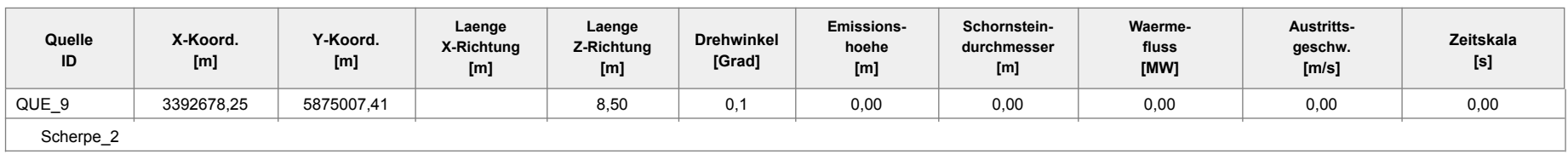

# **Emissionen**

#### Projekt: F-Plan Nr.119 - Neulehe

**Quelle: QUE\_10 - Wocken\_1**

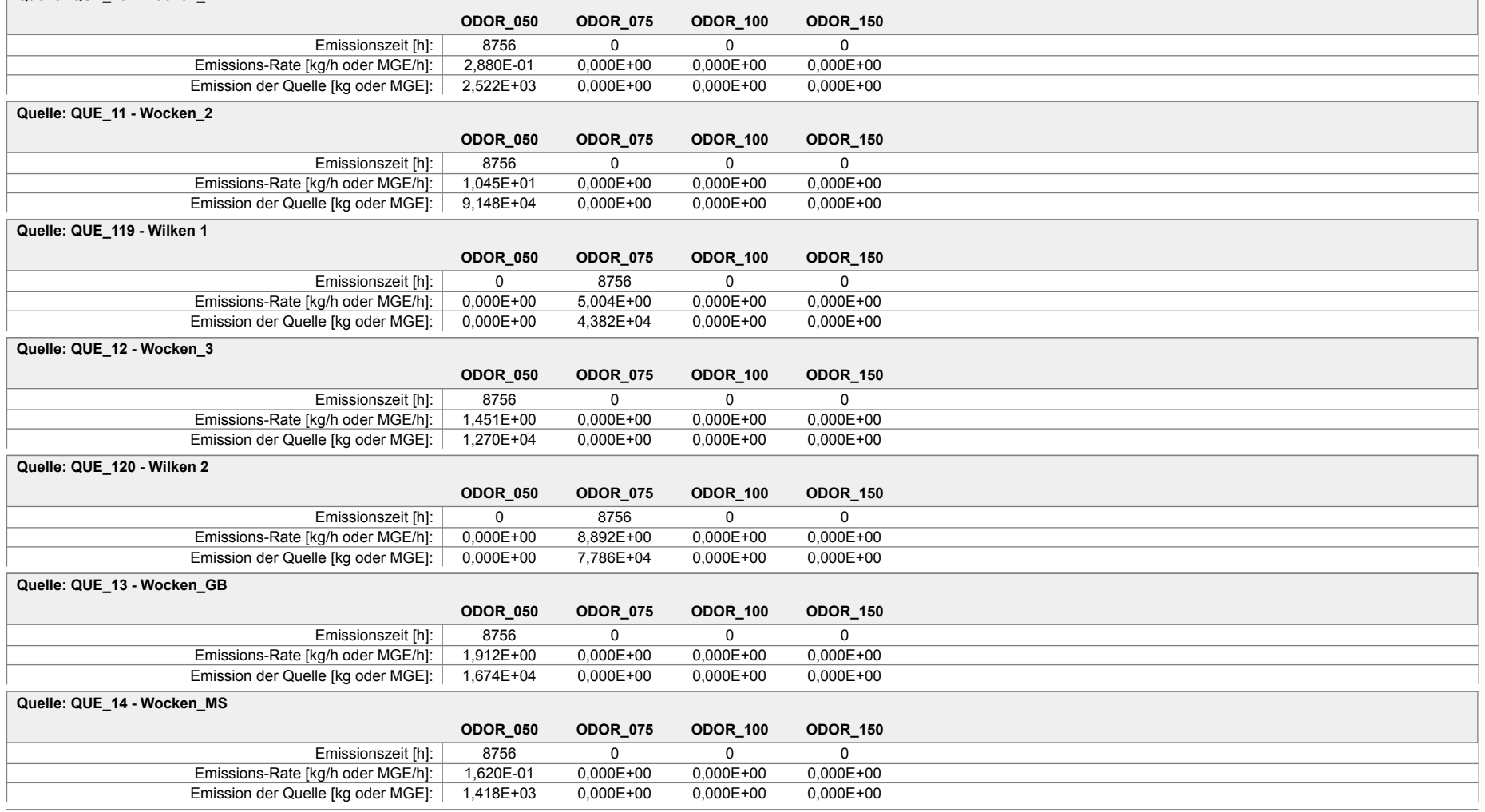

# **Emissionen**

#### Projekt: F-Plan Nr.119 - Neulehe

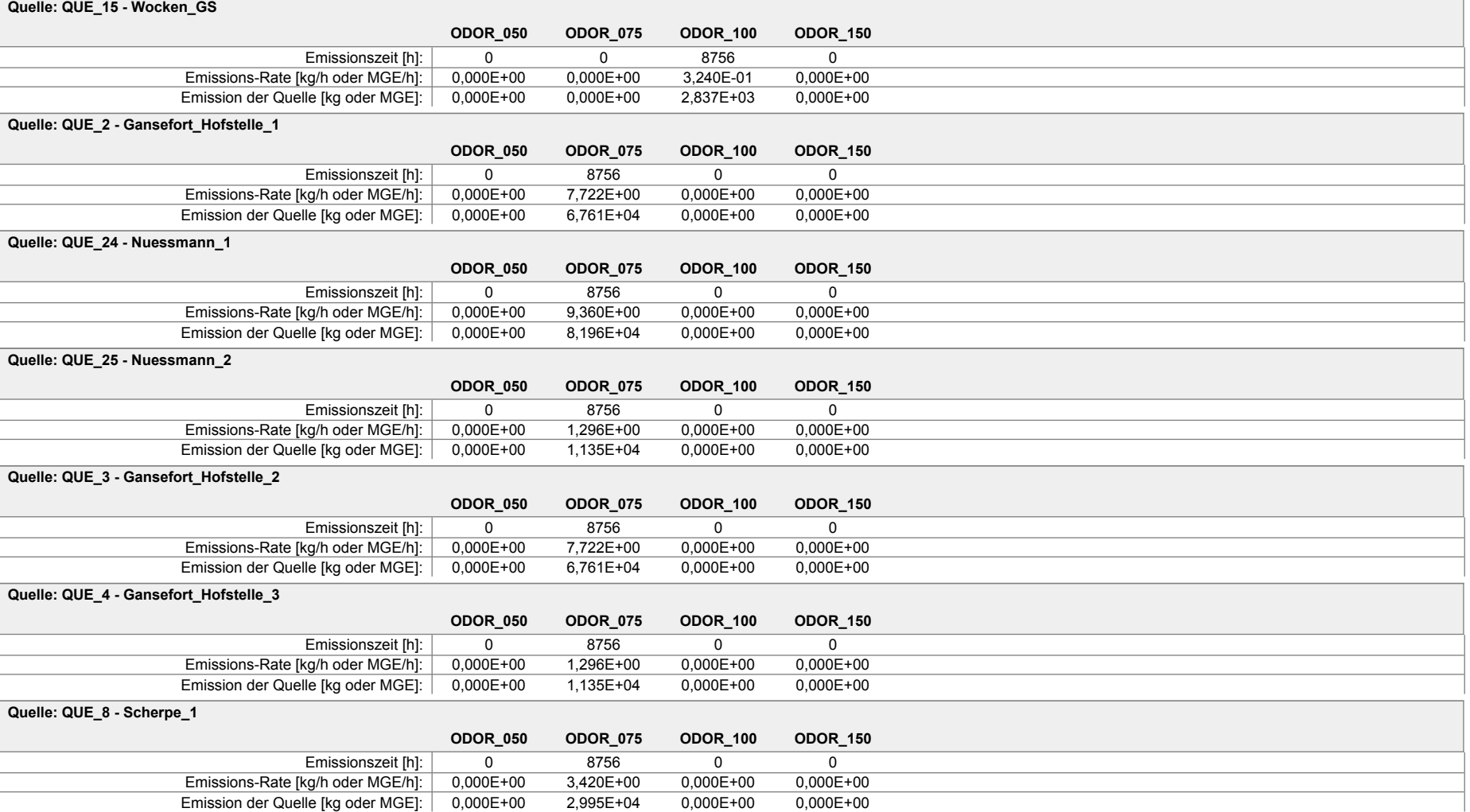

# **Emissionen**

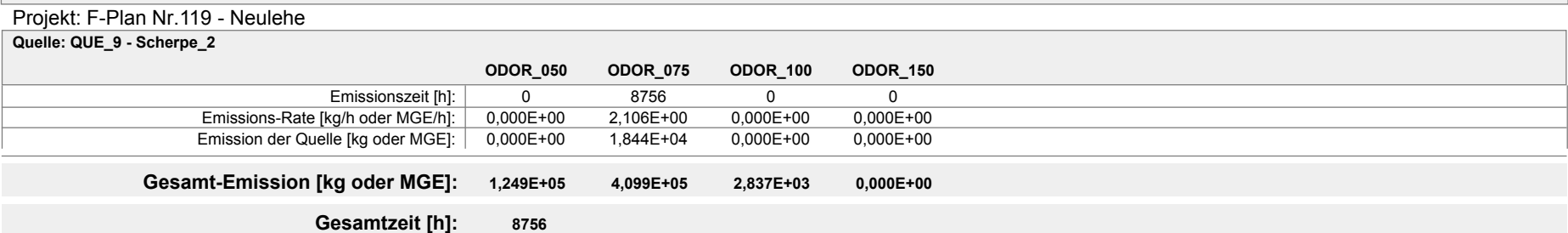

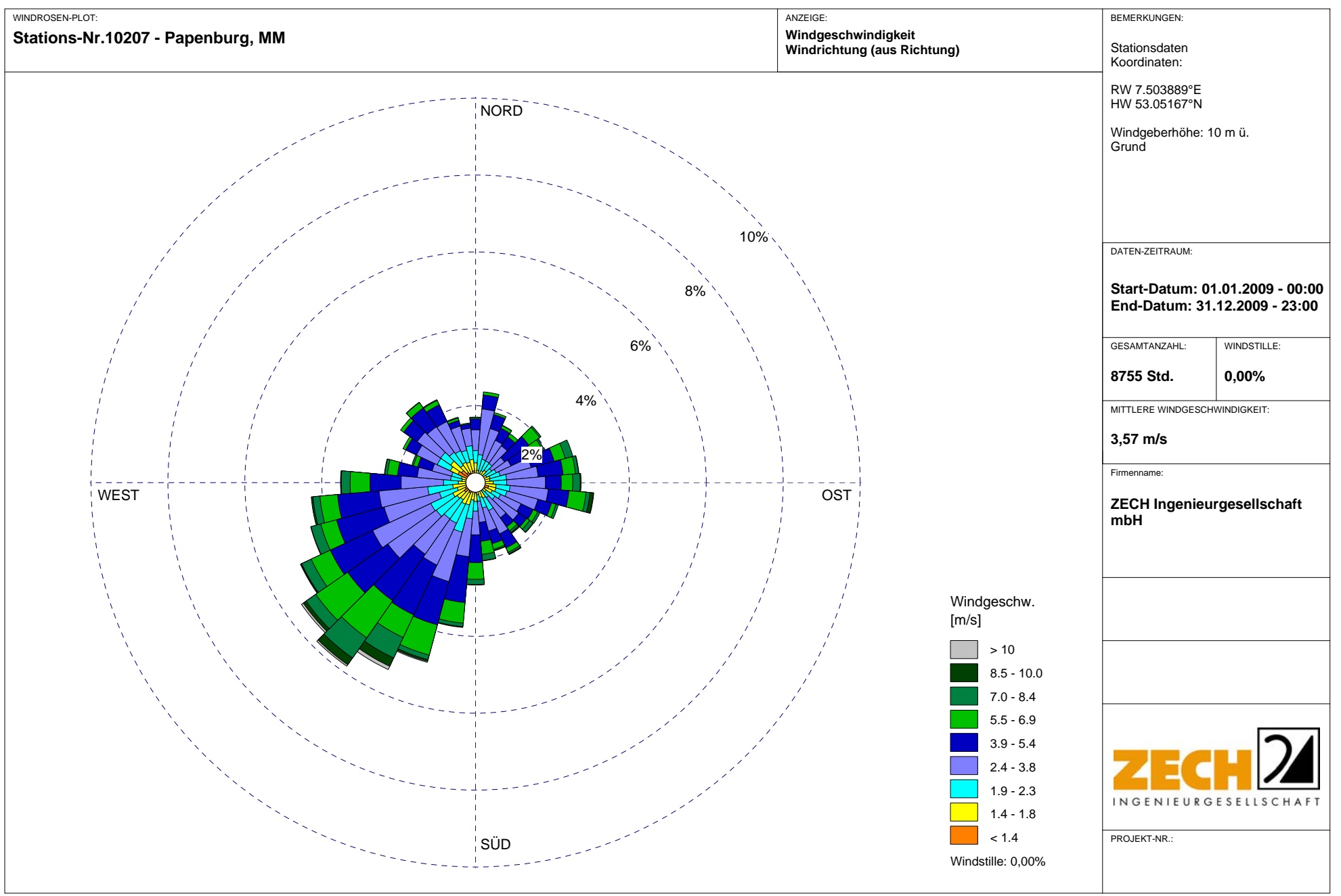

austal2000.log  $2018 - 02 - 27$  17:01:34 -----------Tal Server: C:\Projekte\AA-Austauschordner\_MaS\FPI an119\_Neulehe\_P01\ Ausbreitungsmodell AUSTAL2000, Version 2.6.11-WI-x Copyright (c) Umweltbundesamt, Dessau-Roßlau, 2002-2014 Copyright (c) Ing.-Büro Janicke, Überlingen, 1989-2014 Arbeitsverzeichnis: C:/Projekte/AA-Austauschordner\_MaS/FPIan119\_Neulehe\_P01 Erstellungsdatum des Programms: 2014-09-02 09:08:52 Das Programm läuft auf dem Rechner "AUSTAL-3". ============================= Beginn der Eingabe ============================ > ti "F-Plan Nr.119 - Neulehe" 'Projekt-Titel > gx 3393490 'x-Koordinate des Bezugspunktes > gy 5875696 'y-Koordinate des Bezugspunktes > z0 0.50 'Rauigkeitslänge > qs 2 'Qualitätsstufe > az "C:\projekte\Zeitreihen\_fuer\_Austal\Papenburg\_09\_neu.akterm" 'AKT-Datei > dd 16 'Zellengröße (m) > x0 -1415 'x-Koordinate der l.u. Ecke des Gitters > nx 170  $\,$ y-Koordinate der I.u. Ecke des > y0 -1612<br>Gitters<br>> ny 150 Anzahl Gitterzellen in Y-Richtung<br>21.19 -645.27 -866.39 -811.75 -880.62 > xq -602.44 -621.19 -645.27 -866.39 -811.75 -880.62 -806.98 -885.58 -810.49 -778.15 -752.63 -584.11 -601.88 26.98 38.11 > yq -365.60 -313.55 -343.93 -705.54 -688.59 -798.63 -800.51 -755.27 -835.74 -842.52 -780.87 -411.86 -415.32  $-42.71$   $-0.81$  $\frac{1}{2}$  hq 0.00  $\begin{array}{cccc} 0.00 & 0.00 & 0.00 & 0.00 & 0.00 & 0.00 \\ 0.00 & 0.00 & 0.00 & 0.00 & 0.00 & 0.00 \end{array}$ 0.00 0.00 0.00 0.00 0.00 0.00 0.00 3.75 0.00<br>ig 13.29 9.81 > aq 13.29 9.81 12.80 18.27 0.00 16.43 30.83 27.64 13.65 10.00 10.00 9.85 9.23 16.49 19.03 > bq 13.14 4.05 1.04 14.54 0.00 12.96 32.53 1.22 13.70 1.50 1.50 1.77 0.93 16.90 4.53 > cq 9.00 5.00 5.00 8.00 8.50 2.00 2.00 5.00 3.00 1.50 1.50 5.00 9.50 3.75 6.00 > wq 116.57 280.08 22.69 354.51 0.00 358.24 359.06 345.71 357.88 272.39 272.94 37.69 46.91 276.84 273.95<br>
vq 0.00 0.00 > vq 0.00 0.00 0.00 0.00 0.00 0.00 0.00 0.00 0.00 0.00 0.00 0.00 0.00 0.00 0.00 > dq 0.00 0.00 0.00 0.00 0.00 0.00 0.00 0.00 0.00 0.00 0.00 0.00 0.00 0.00 0.00<br>qq 0.000 0.000  $\begin{array}{cccc} > &$  qq 0.000 0.000 0.000 0.000 0.000 0.000 0.000 0.000 0.000 0.000 0.000 0.000 0.000 0.000 0.000 0.000 0.000 0.000 0.000 0.000 0.000 0.000 0.000 0.000 0.000 0.000 0.000 0.000 0.000 0.000 0.000 0.000 0.000 0.000 0. 0.000 0.000 0.000 0.000 0.000 0.000 0.000 0.000 0.000 > sq 0.00 0.00 0.00 0.00 0.00 0.00 0.00 0.00 0.00 0.00 0.00 0.00 0.00 0.00 0.00<br>q 0.0000 0.0000  $>$  l q 0.0000  $>$  0.0000 0.0000 0.0000 0.0000 0.0000 0.0000 0.0000 0.0000 0.0000 0.0000 0.0000 0.0000 0.0000 0.0000 0.0000 0.0000 0.0000 0.0000 0.0000 0.0000 0.0000 0.0000 0.0000 0.0000 0.0000 0.0000 0.0000 0.0000 0.0000 0.0000 0.0000 0.0000 0.0000 0.0000 0.0000 0.0000 0.0000 0.0000 > rq 0.00 0.00 0.00 0.00 0.00 0.00 0.00 0.00 0.00 0.00 0.00 0.00 0.00 0.00 0.00<br>g 0.00 0.00 > tq 0.00 0.00 0.00 0.00 0.00 0.00 0.00 0.00 0.00 0.00 0.00 0.00 0.00 0.00 0.00

Seite 1

austal2000.log > nh3 0 0 0 0 0 0 0  $0$  0 0 0 0 0 0 0 0 0 > odor\_050 0 0 0 0 0 80 2902 403 531 45 0 0 0 0 0 > odor\_075 2145 2145 360 950 585 0 0 0 0 0 0 2600 360 1390 2470 > odor\_100 0 0 0 0 0 0 0 0 0 0 90 0 0 0 0 > odor\_150 0 0 0 0 0 0 0 0 0 0 0 0 0 0 0 ============================== Ende der Eingabe ============================= Die Höhe hq der Quelle 1 beträgt weniger als 10 m. Die Höhe hq der Quelle 2 beträgt weniger als 10 m. Die Höhe hq der Quelle 3 beträgt weniger als 10 m. Die Höhe hq der Quelle 4 beträgt weniger als 10 m. Die Höhe hq der Quelle 5 beträgt weniger als 10 m. Die Höhe hq der Quelle 6 beträgt weniger als 10 m. Die Höhe hq der Quelle 7 beträgt weniger als 10 m. Die Höhe hq der Quelle 8 beträgt weniger als 10 m. Die Höhe hq der Quelle 9 beträgt weniger als 10 m. Die Höhe hq der Quelle 10 beträgt weniger als 10 m. Die Höhe hq der Quelle 11 beträgt weniger als 10 m. Die Höhe hq der Quelle 12 beträgt weniger als 10 m. Die Höhe hq der Quelle 13 beträgt weniger als 10 m. Die Höhe hq der Quelle 14 beträgt weniger als 10 m. Die Höhe hq der Quelle 15 beträgt weniger als 10 m. AKTerm "C:/projekte/Zeitreihen\_fuer\_Austal/Papenburg\_09\_neu.akterm" mit 8760 Zeilen, Format 3 Es wird die Anemometerhöhe ha=8.3 m verwendet. Verfügbarkeit der AKTerm-Daten 99.9 %. Prüfsumme AUSTAL 524c519f Prüfsumme TALDIA 6a50af80 Prüfsumme VDISP 3d55c8b9 Prüfsumme SETTINGS fdd2774f Prüfsumme AKTerm df0b33c0 ============================================================================= TMT: Auswertung der Ausbreitungsrechnung für "nh3" TMT: 365 Tagesmittel (davon ungültig: 0)<br>TMT: Datei "C:/Projekte/AA-Austauschordn "C:/Projekte/AA-Austauschordner\_MaS/FPI an119\_Neulehe\_P01/nh3-j00z" ausgeschrieben. TMT: Datei "C:/Projekte/AA-Austauschordner\_MaS/FPI an119\_Neulehe\_P01/nh3-j00s" ausgeschrieben. TMT: Datei "C:/Projekte/AA-Austauschordner\_MaS/FPlan119\_Neulehe\_P01/nh3-depz" ausgeschrieben. TMT: Datei "C:/Projekte/AA-Austauschordner\_MaS/FPlan119\_Neulehe\_P01/nh3-deps" ausgeschrieben. TMT: Auswertung der Ausbreitungsrechnung für "odor" TMT: 365 Tagesmittel (davon ungültig: 0) TMT: Datei "C:/Projekte/AA-Austauschordner\_MaS/FPlan119\_Neulehe\_P01/odor-j00z" ausgeschrieben. TMT: Datei "C:/Projekte/AA-Austauschordner\_MaS/FPlan119\_Neulehe\_P01/odor-j00s" ausgeschrieben. TMT: Auswertung der Ausbreitungsrechnung für "odor\_050"  $365$  Tagesmittel (davon ungültig: 0) TMT: Datei "C:/Projekte/AA-Austauschordner\_MaS/FPIan119\_Neulehe\_P01/odor\_050-j00z" ausgeschrieben. TMT: Datei Seite 2

austal2000.log "C:/Projekte/AA-Austauschordner\_MaS/FPIan119\_Neulehe\_P01/odor\_050-j00s" ausgeschrieben. TMT: Auswertung der Ausbreitungsrechnung für "odor\_075" TMT: 365 Tagesmittel (davon ungültig: 0) TMT: Datei "C:/Projekte/AA-Austauschordner\_MaS/FPlan119\_Neulehe\_P01/odor\_075-j00z" ausgeschrieben. TMT: Datei "C:/Projekte/AA-Austauschordner\_MaS/FPlan119\_Neulehe\_P01/odor\_075-j00s" ausgeschrieben. TMT: Auswertung der Ausbreitungsrechnung für "odor\_100" TMT: 365 Tagesmittel (davon ungültig: 0) TMT: Datei "C:/Projekte/AA-Austauschordner\_MaS/FPlan119\_Neulehe\_P01/odor\_100-j00z" ausgeschrieben. TMT: Datei "C:/Projekte/AA-Austauschordner\_MaS/FPlan119\_Neulehe\_P01/odor\_100-j00s" ausgeschrieben. TMT: Auswertung der Ausbreitungsrechnung für "odor\_150"  $365$  Tagesmittel (davon ungültig: 0) TMT: Datei "C:/Projekte/AA-Austauschordner\_MaS/FPlan119\_Neulehe\_P01/odor\_150-j00z" ausgeschrieben. TMT: Datei "C:/Projekte/AA-Austauschordner\_MaS/FPlan119\_Neulehe\_P01/odor\_150-j00s" ausgeschrieben. TMT: Dateien erstellt von AUSTAL2000\_2.6.11-WI-x. ============================================================================= Auswertung der Ergebnisse: ========================== DEP: Jahresmittel der Deposition J00: Jahresmittel der Konzentration/Geruchsstundenhäufigkeit Tnn: Höchstes Tagesmittel der Konzentration mit nn Überschreitungen Snn: Höchstes Stundenmittel der Konzentration mit nn Überschreitungen WARNUNG: Eine oder mehrere Quellen sind niedriger als 10 m. Die im folgenden ausgewiesenen Maximalwerte sind daher möglicherweise nicht relevant für eine Beurteilung! Maximalwerte, Deposition ========================  $DEF: 0.00 kg/(ha^*a)$   $(+/- 0.0%)$ ============================================================================= Maximalwerte, Konzentration bei z=1.5 m =======================================  $J00$  : 0.00  $\mu$ g/m<sup>3</sup> (+/- 0.0%) Maximalwert der Geruchsstundenhäufigkeit bei z=1.5 m ===================================================== ODOR J00 : 100.0 % (+/- 0.0 ) bei x= -879 m, y= -756 m ( 34, 54) ODOR\_050 J00 : 100.0 % (+/- 0.0 ) bei x= -879 m, y= -756 m ( 34, 54) ODOR\_075 J00 : 100.0 % (+/- 0.0 ) bei x= -863 m, y= -692 m ( 35, 58) ODOR\_100 J00 : 99.9 % (+/- 0.0 ) bei x= -751 m, y= -788 m ( 42, 52) 0DOR\_075 J00 : 100.0 %<br>0DOR\_100 J00 : 99.9 %<br>0DOR\_150 J00 : 0.0 %<br>0DOR MOD J00 : 100.0 %  $(+/- 0.0)$ <br> $(+/- ?)$  bei x= -751 m, y= -788 m ( 42, 52) =============================================================================

2018-02-28 06:43:06 AUSTAL2000 beendet.

# **Auswertung Analyse-Punkte**

Projekt: F-Plan Nr.119 - Neulehe

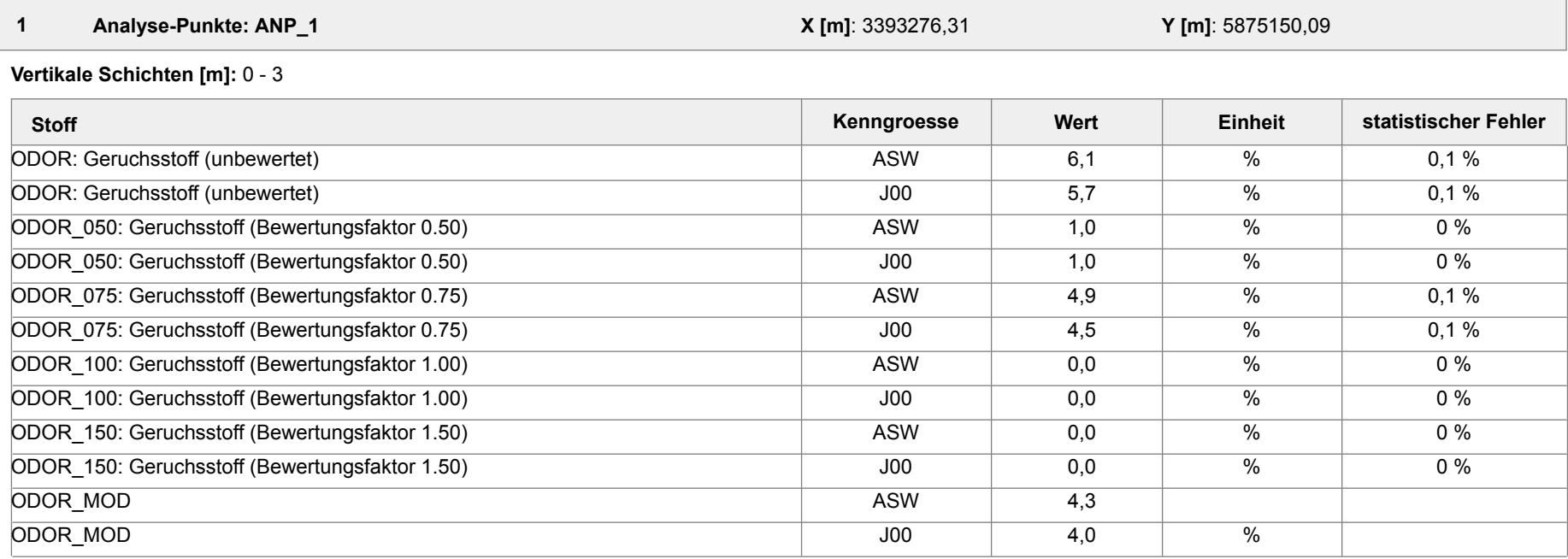

 **2 Analyse-Punkte: ANP\_2 X [m]**: 3393565,95 **Y [m]**: 5875180,46

**Vertikale Schichten [m]:** 0 - 3

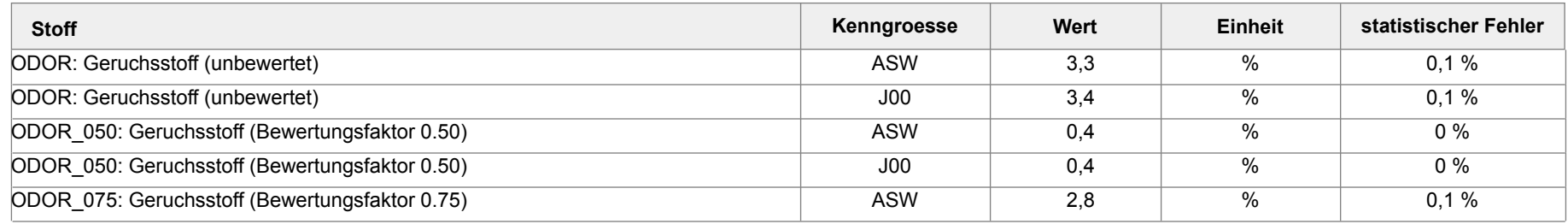

Projektdatei: C:\projekte\Doerpen\_12509\FPlan119\_Neulehe\_P01\FPlan119\_Neulehe\_P01.aus

AUSTAL View - Lakes Environmental Software & ArguSoft 01.03.2018 Seite 1 von 2

# **Auswertung Analyse-Punkte**

Projekt: F-Plan Nr.119 - Neulehe

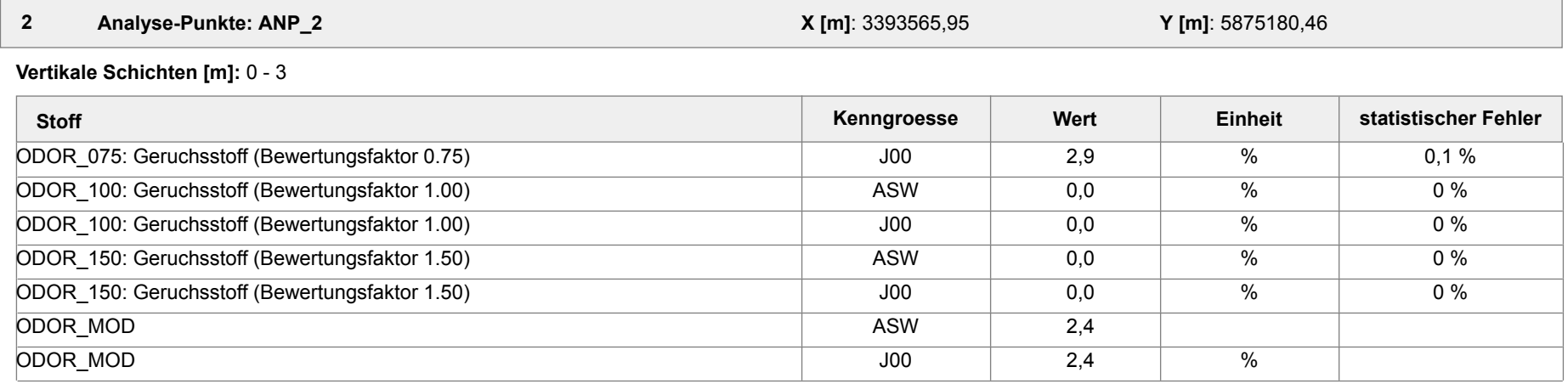

#### **Auswertung der Ergebnisse:**

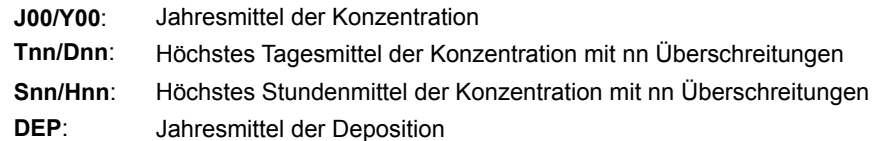

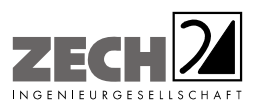

Anlage 3: Zusatzbelastung an Geruchsimmissionen der umliegenden Betriebe- angegeben als 2%-Isolinie, Maßstab ca. 1: 10.000

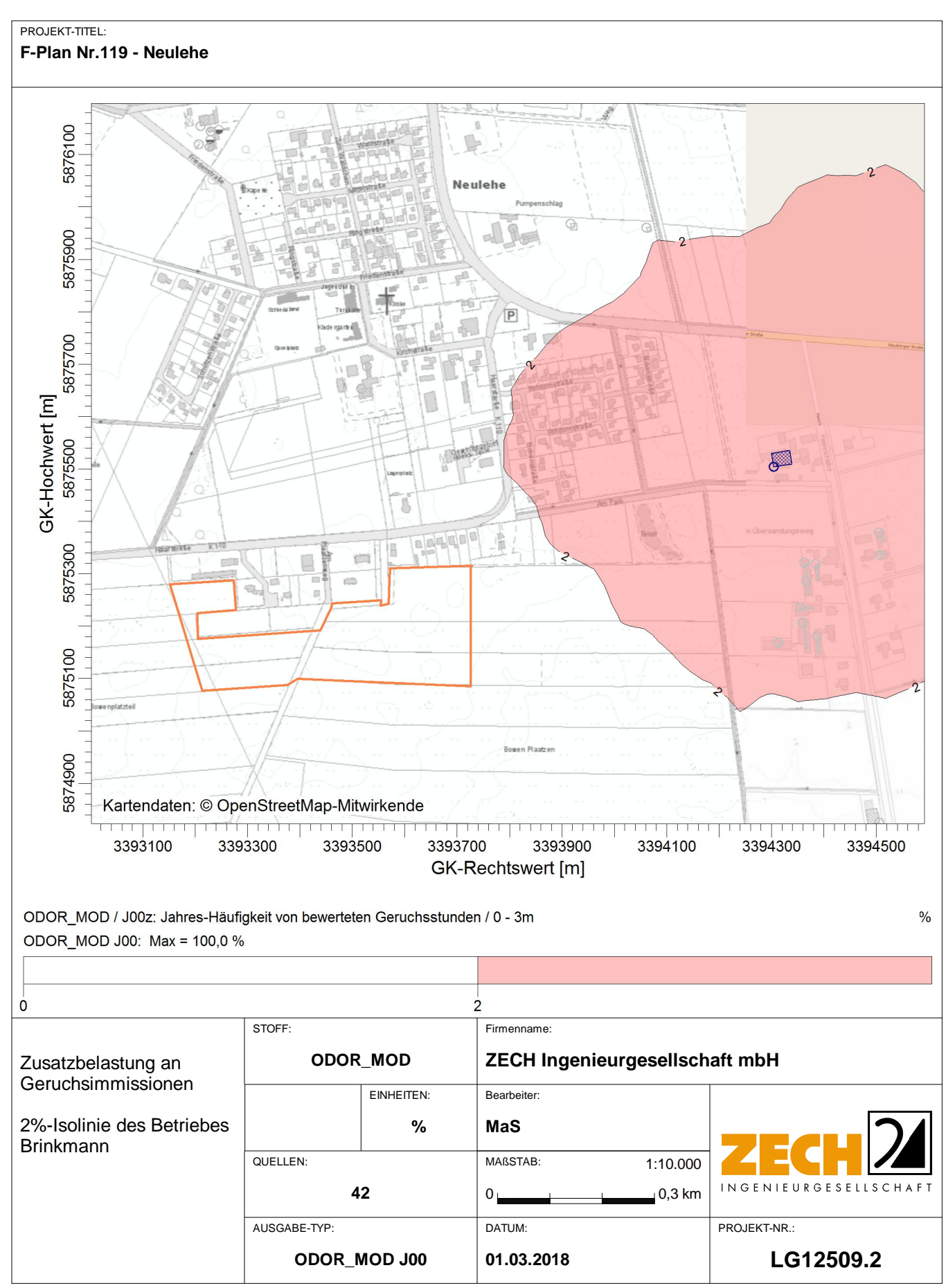

AUSTAL View - Lakes Environmental Software & ArguSoft

C:\projekte\Doerpen\_12509\Zus\_Brinkmann\Zus\_Brinkmann.aus

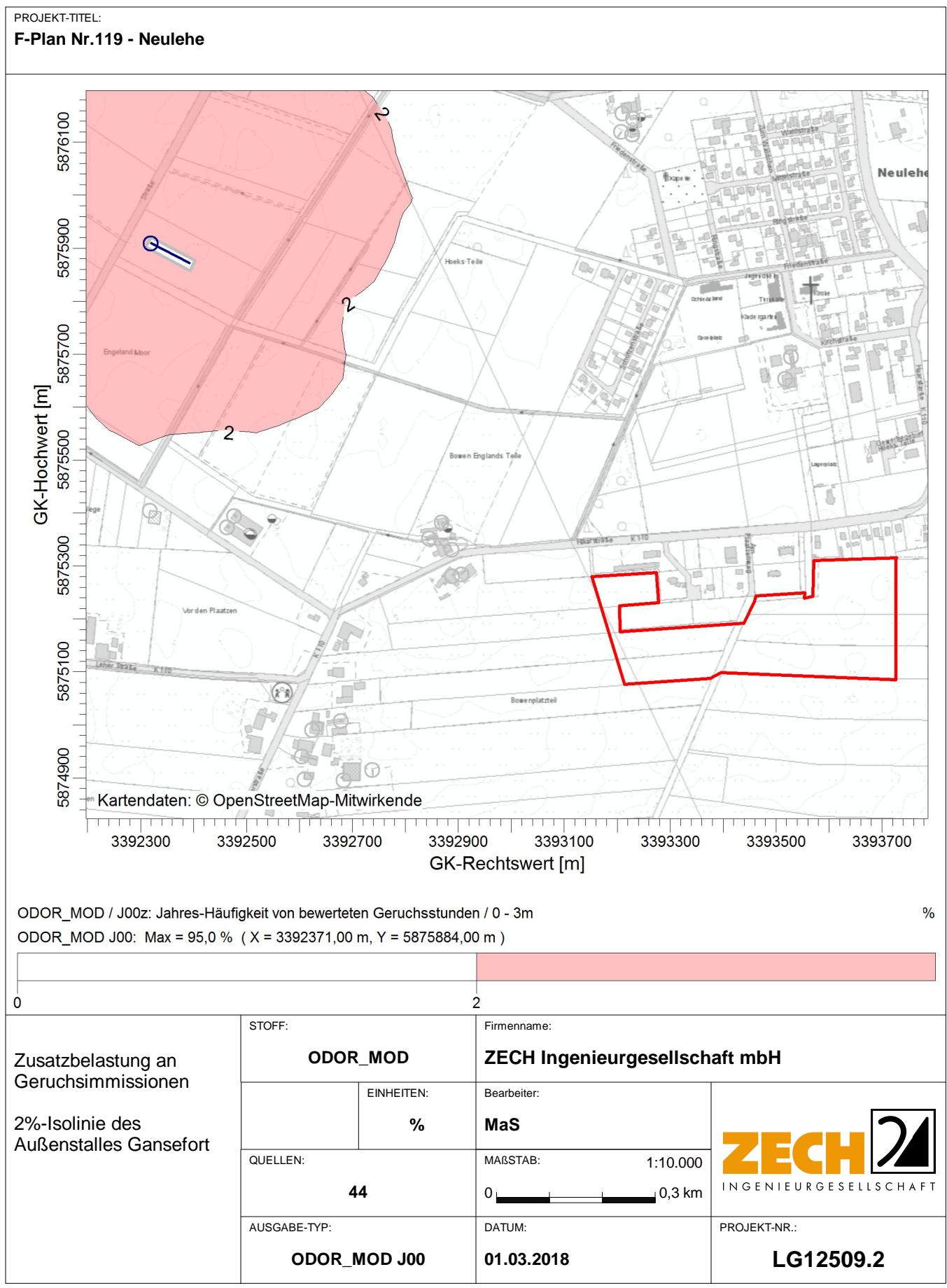

AUSTAL View - Lakes Environmental Software & ArguSoft

C:\projekte\Doerpen\_12509\Zus\_GansefortLH\Zus\_GansefortLH.aus

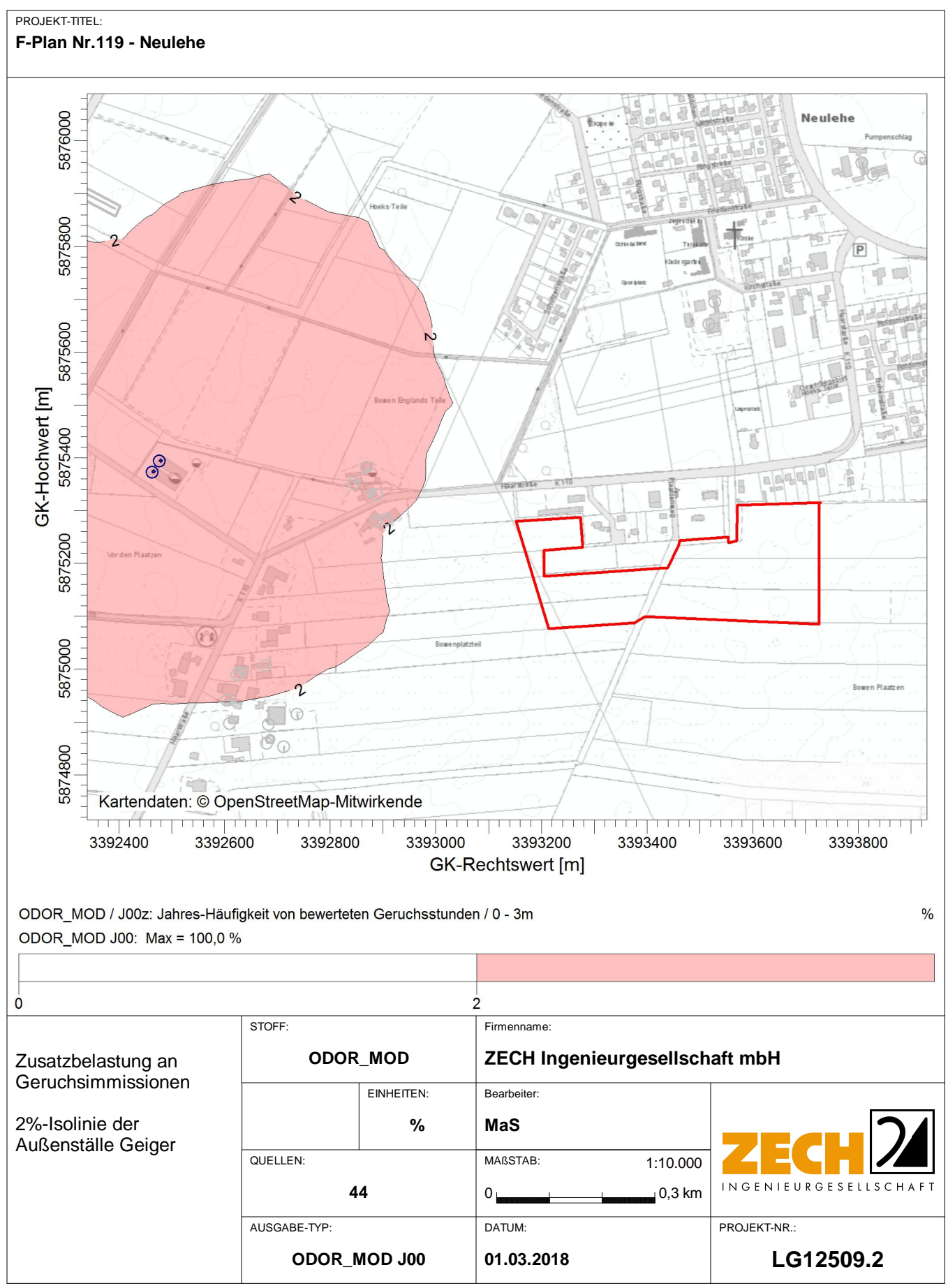

C:\projekte\Doerpen\_12509\Zus\_GeigerMH\Zus\_GeigerMH.aus

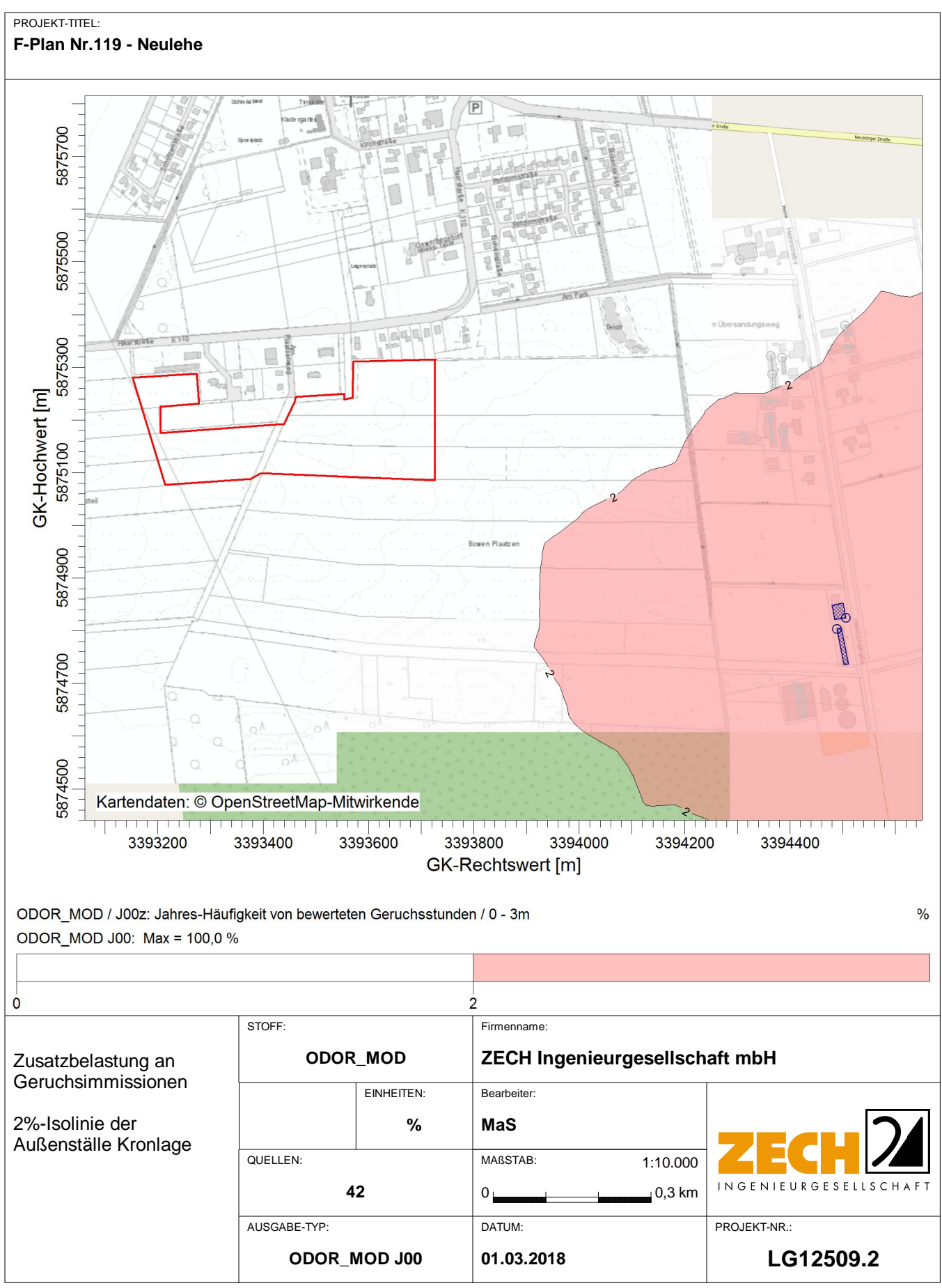

AUSTAL View - Lakes Environmental Software & ArguSoft

C:\projekte\Doerpen\_12509\Zus\_KronlageAussen\Zus\_KronlageAussen.aus

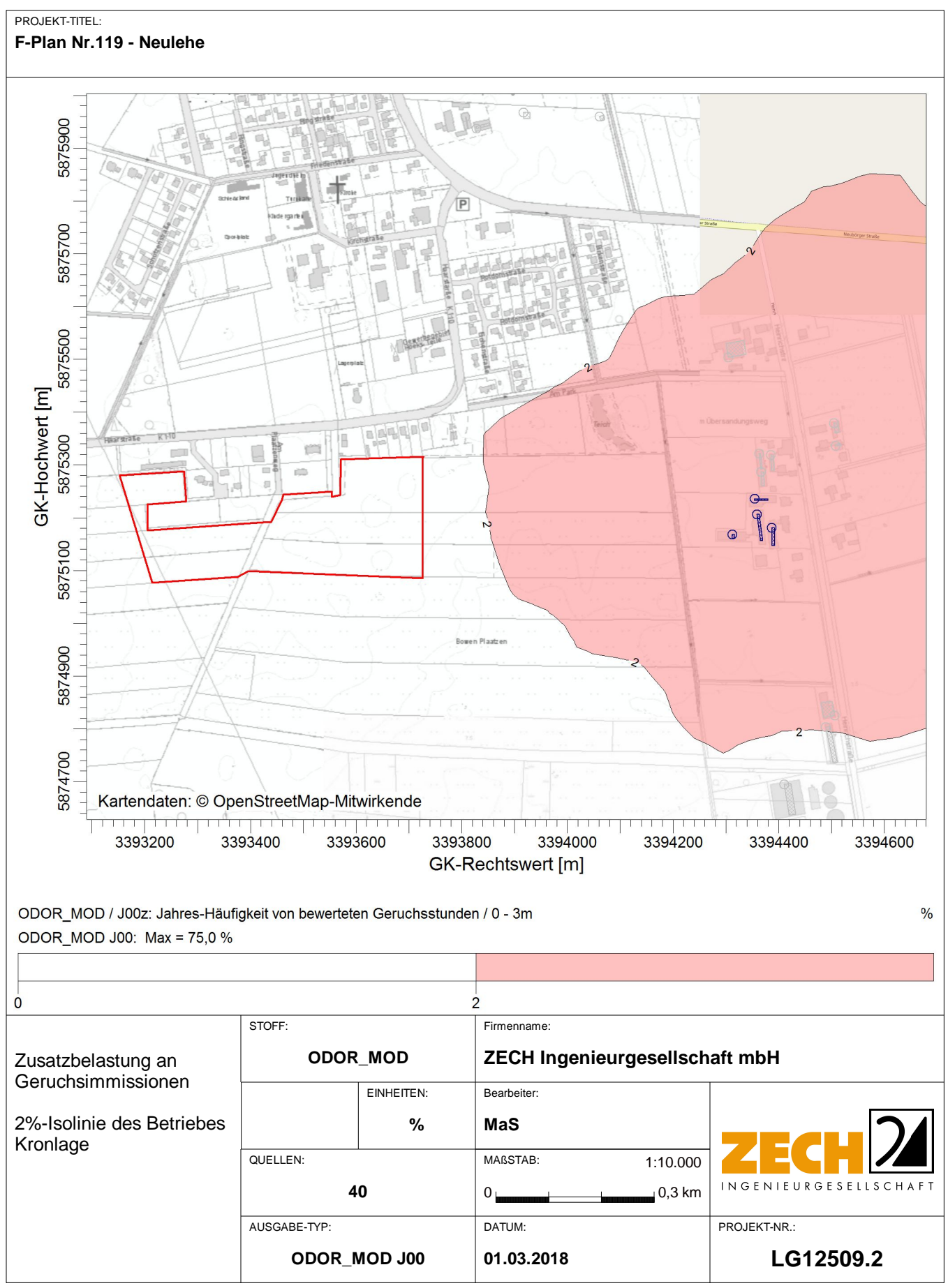

C:\projekte\Doerpen\_12509\Zus\_KronlageHof\Zus\_KronlageHof.aus

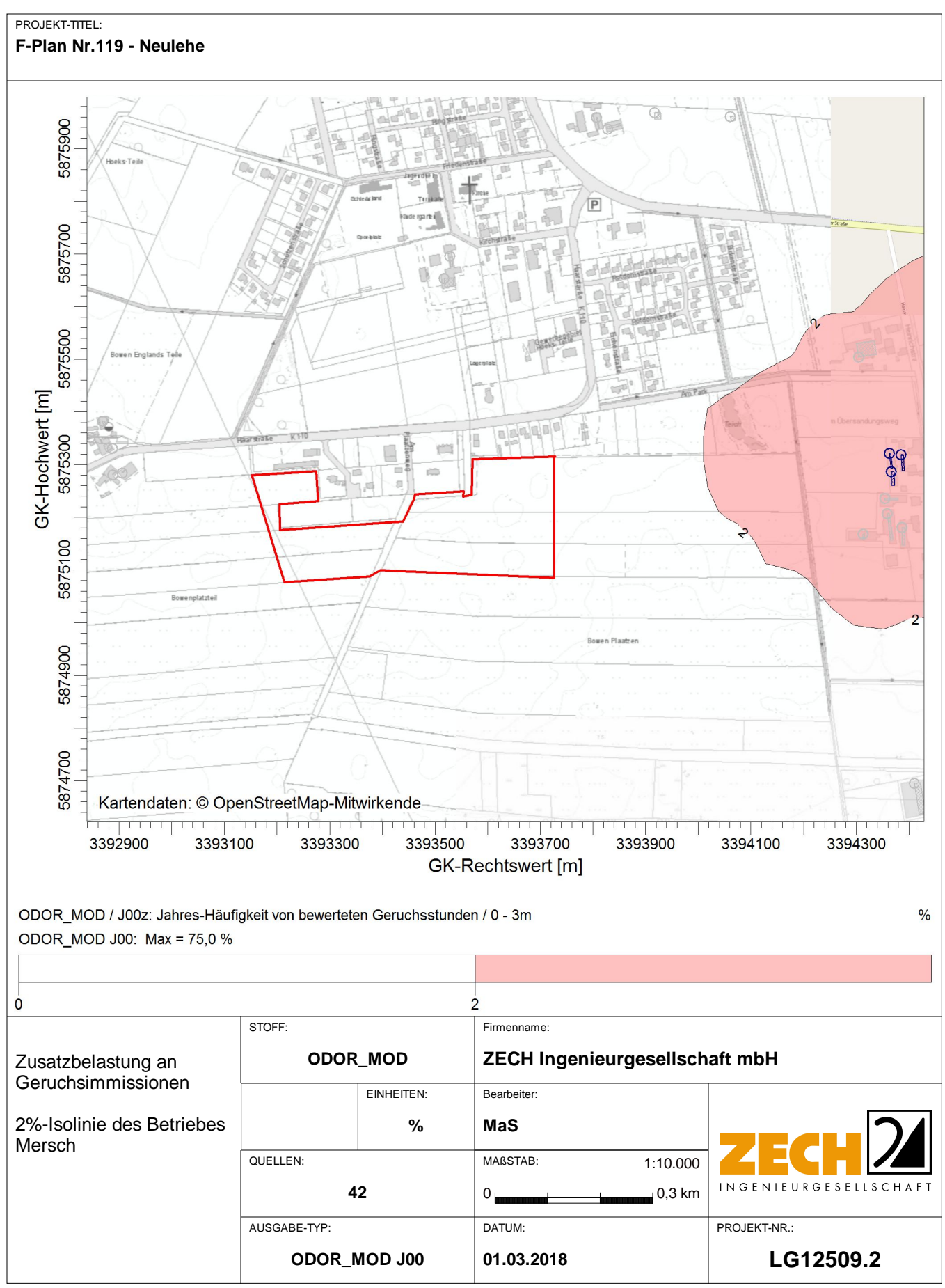

C:\projekte\Doerpen\_12509\Zus\_Mersch\Zus\_Mersch.aus

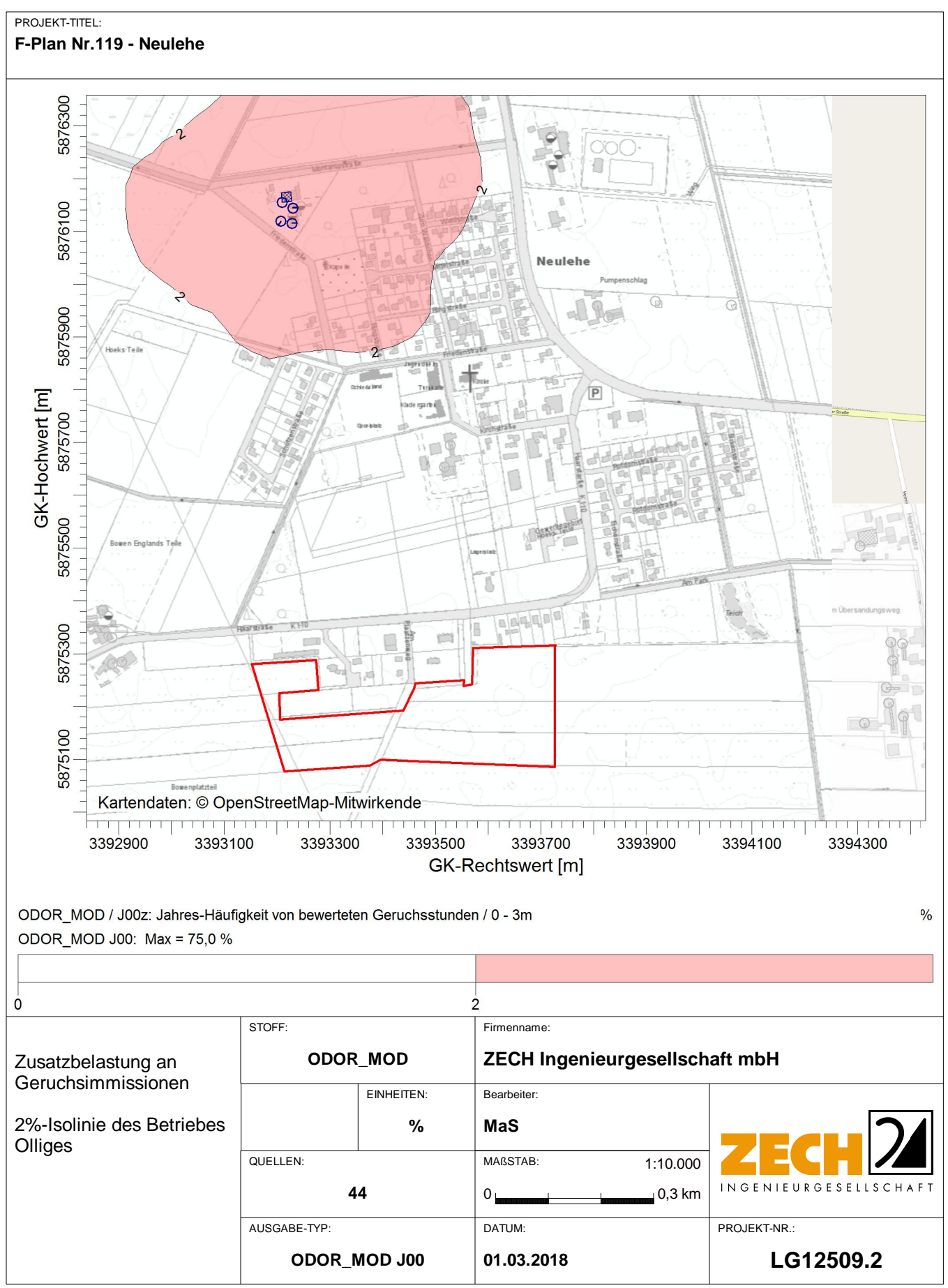

AUSTAL View - Lakes Environmental Software & ArguSoft

C:\projekte\Doerpen\_12509\Zus\_Olliges\Zus\_Olliges.aus

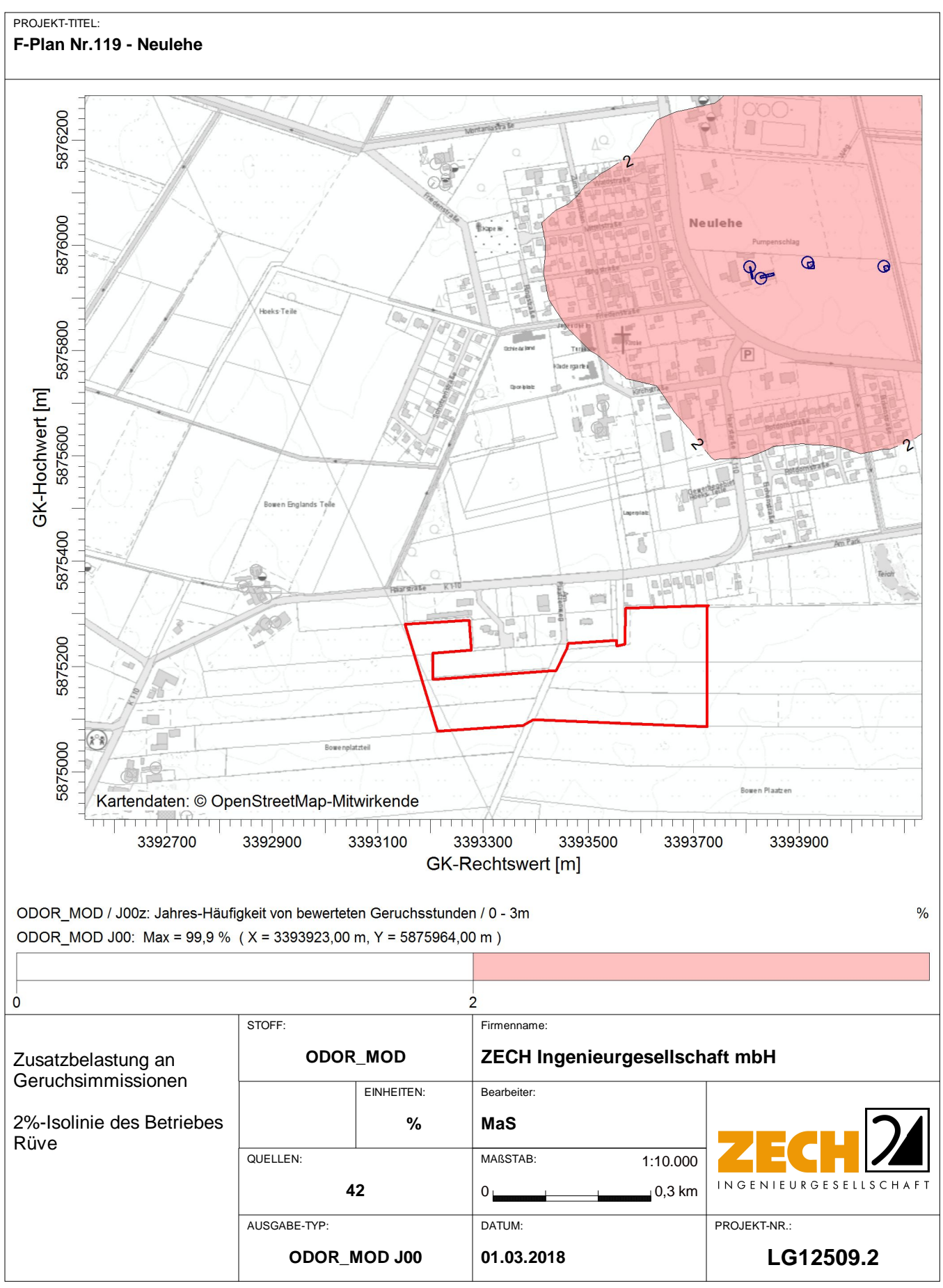

C:\projekte\Doerpen\_12509\Zus\_Rueve\Zus\_Rueve.aus

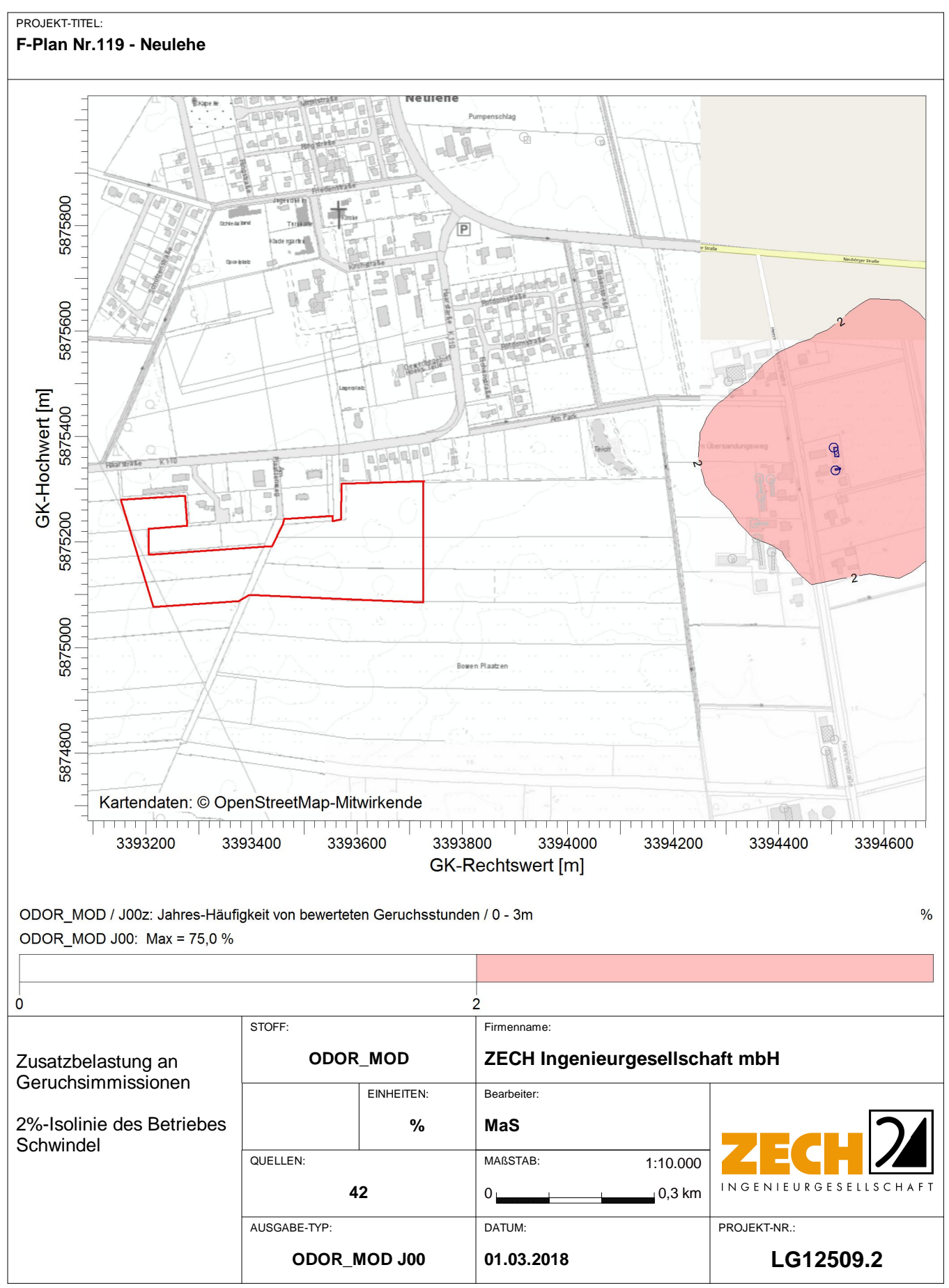

C:\projekte\Doerpen\_12509\Zus\_Schwindel\Zus\_Schwindel.aus

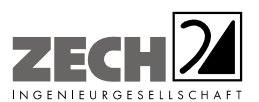

Anlage 4: Gesamtbelastung an Geruchsimmissionen - angegeben als relative flächenbezogene Häufigkeiten der Geruchsstunden in Prozent der Jahresstunden, Maßstab ca. 1 : 7.500

---------------------------------------------------------------------------------------------------------------------------------------------------------------------------------------------------------------------------------------------------------

#### PROJEKT-TITEL:

F-Plan Nr.119 - Neulehe

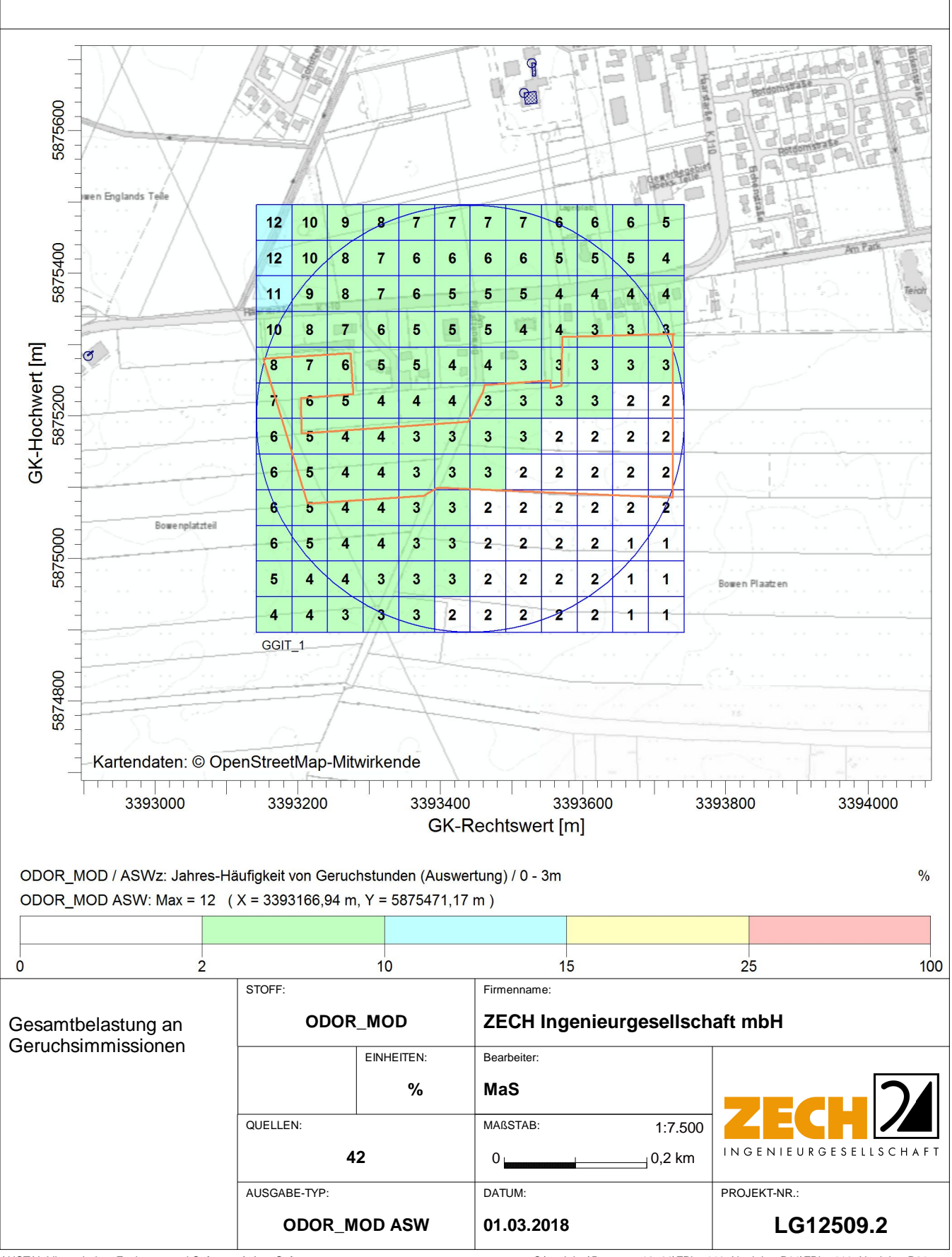

AUSTAL View - Lakes Environmental Software & ArguSoft

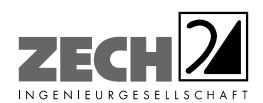

Anlage 5: Prüfliste für die Immissionsprognose gemäß VDI-Richtlinie 3783, Blatt 13

#### $-44 - \text{VDI } 3783 \text{ Blatt } 13 / \text{Part } 13$

Alle Rechte vorbehalten © Verein Deutscher Ingenieure e.V., Düsseldorf 2010

### Prüfliste für die Immissionsprognose

**Pruniste**<br>
Titel:  $(6.49503.9)$ <br>
Verfasser:  $M_{\text{max}}$  is  $d_{\text{max}}$  if  $\ell$ <br>
Prüfliste ausgefüllt von:  $\sum_{n=2}^{\infty}$  is  $d_{\text{max}}$  if  $\ell$ 

Version Nr.:  $\oslash$  ? Datum:  $\mathscr{O} \otimes \mathscr{O} \otimes \mathscr{O} \otimes \mathscr{O}$ <br>Prüfliste Datum:  $\mathscr{O} \otimes \mathscr{O} \otimes \mathscr{O} \otimes \mathscr{O}$ 

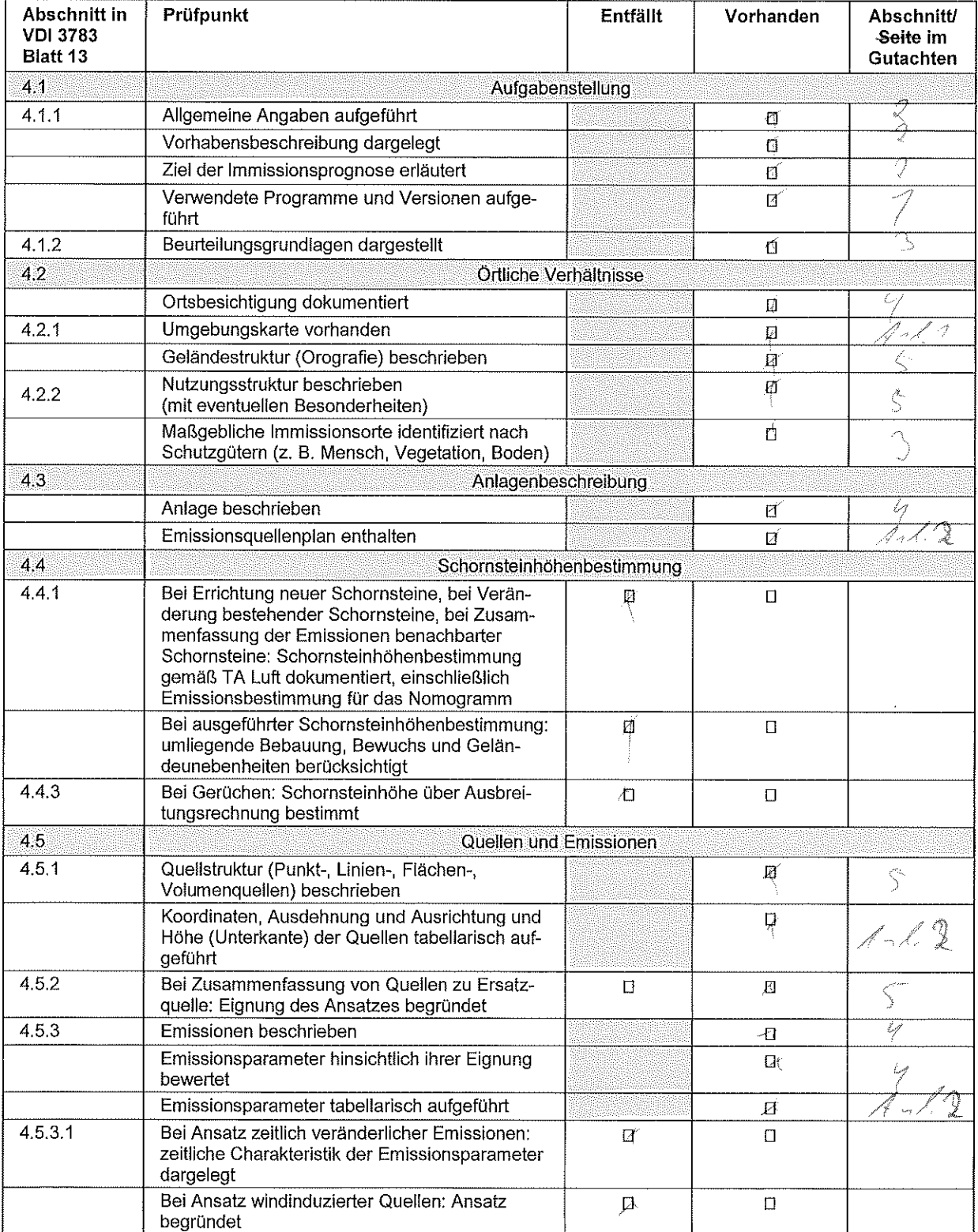

All rights reserved © Verein Deutscher Ingenieure e.V., Düsseldorf 2010

### VDI 3783 Blatt 13 / Part 13 - -45 -

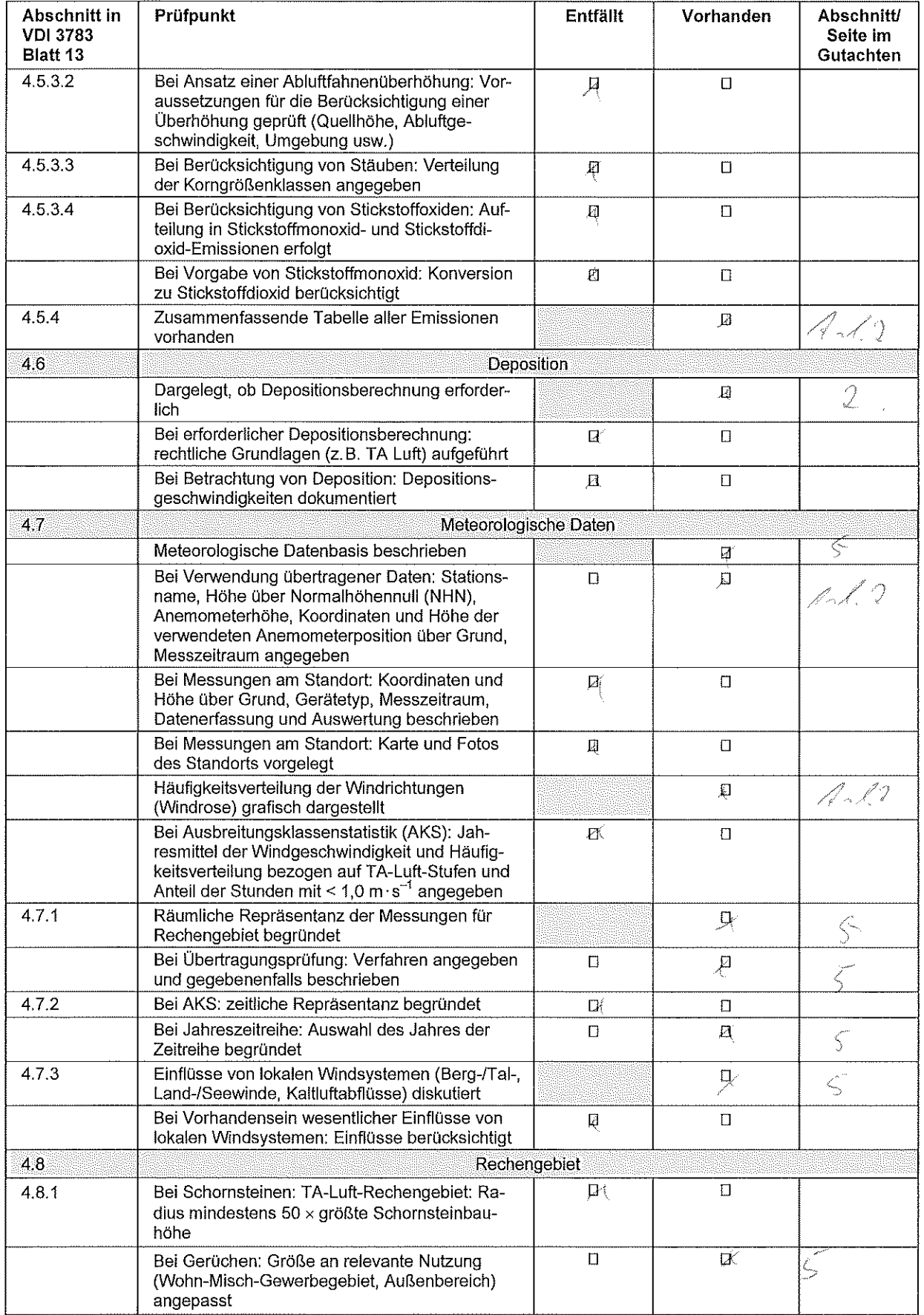

### $-46 -$  VDI 3783 Blatt 13 / Part 13

Alle Rechte vorbehalten @ Verein Deutscher Ingenieure e.V., Düsseldorf 2010

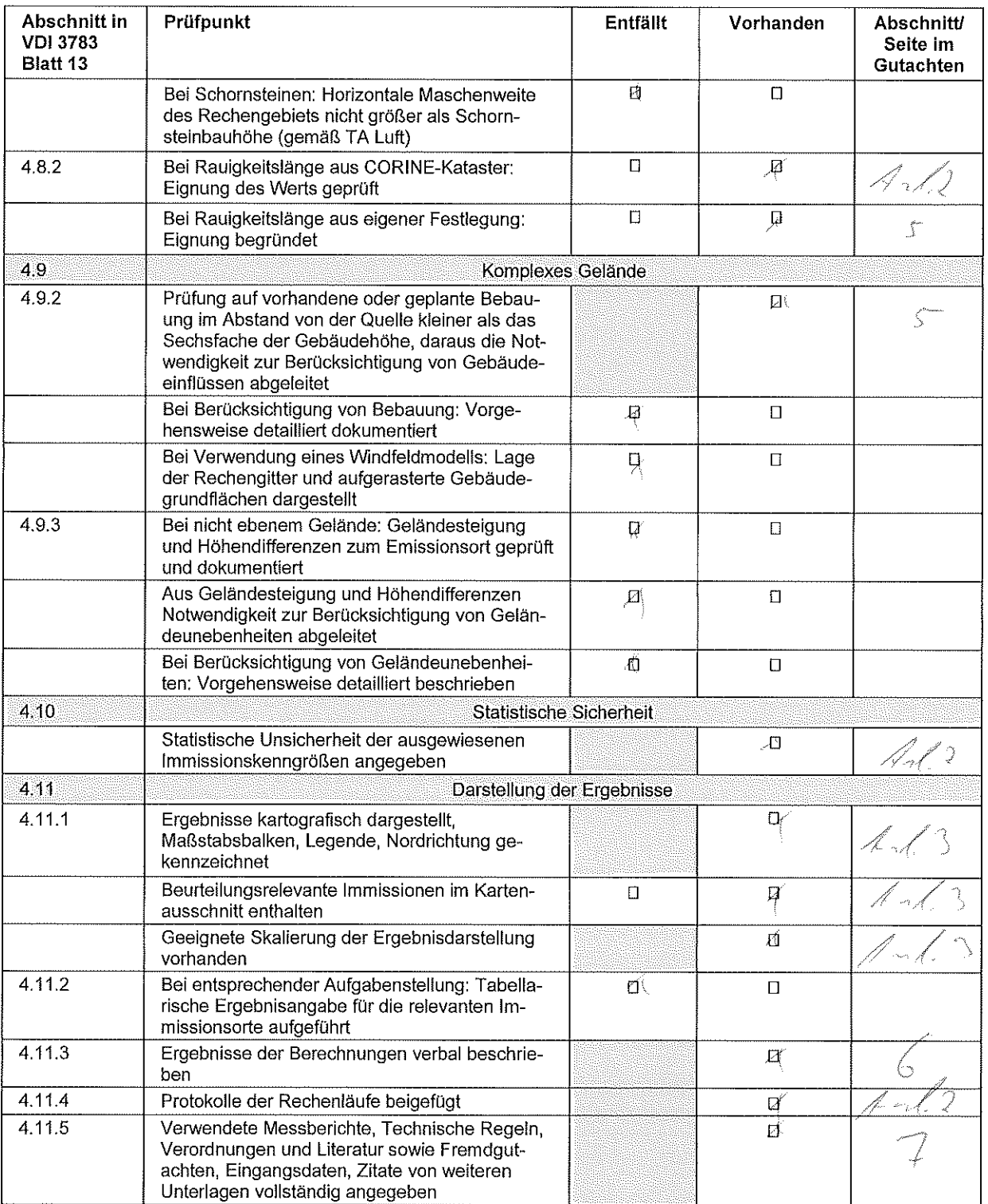

 $\hat{\boldsymbol{\beta}}$